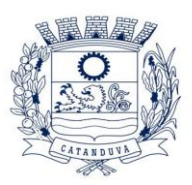

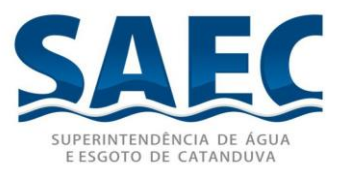

**COTAÇÃO N° 04/2024 – PARA LICITAÇÃO: CONTRATAÇÃO DE EMPRESA ESPECIALIZADA PARA LICENCIAMENTO DE SOLUÇÃO INTEGRADA DE TECNOLOGIA DA INFORMAÇÃO PARA GESTÃO PÚBLICA MUNICIPAL POR PRAZO DETERMINADO, COM ATUALIZAÇÃO MENSAL, E SERVIÇOS DE HOSPEDAGEM, INSTALAÇÃO, IMPORTAÇÃO CONVERSÃO DE TODOS OS BANCOS DE DADOS DOS ANOS ANTERIORES E DE PROPRIEDADE DO MUNICÍPIO, PARAMETRIZAÇÃO DE TODOS OS TRIBUTOS, TARIFAS, ALÍQUOTAS E DEMAIS INFORMAÇÕES QUE DEVAM CORRESPONDER À LEGISLAÇÃO VIGENTE, TREINAMENTO AOS USUÁRIOS DOS SISTEMAS, MANUTENÇÕES FUTURAS E SUPORTE TÉCNICO AOS USUÁRIOS, CONFORME TERMO DE REFERÊNCIA.**

Os interessados que atendam ao objeto deverão enviar orçamento contendo os valores de acordo com as especificações dos serviços/produtos, com identificação dos dados da empresa (CNPJ, Razão Social, Endereço, Telefone, etc.), devidamente assinada pelo responsável, através do e-mail: compras@saec.sp.gov.br, **até às 17h00min do dia 23/01/2024** e/ou até a coleta do número mínimo de cotações necessárias.

Maiores informações pelo telefone (17) 3531-0615, no horário comercial, exceto aos sábados, domingos, feriados e pontos facultativos.

Termo de referência disponível em:<http://docs.saec.sp.gov.br/public/licitacaop>

**Catanduva, 18 de janeiro de 2024**

**Setor de Compras**

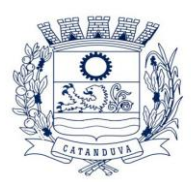

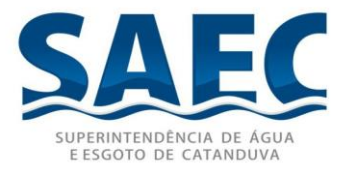

#### **ANEXO I - TERMO DE REFERÊNCIA**

## 1. **DESCRIÇÃO DO OBJETO**

1.1. Contratação de Empresa Especializada para Licenciamento de Solução integrada de Tecnologia da Informação para Gestão Pública Municipal por prazo determinado, com atualização mensal, e serviços de hospedagem, instalação, importação conversão de todos os bancos de dados dos anos anteriores e de propriedade do município, parametrização de todos os tributos, tarifas, alíquotas e demais informações que devam corresponder à legislação vigente, treinamento aos usuários dos sistemas, manutenções futuras e suporte técnico aos usuários, conforme especificações abaixo.

### 1.5 **PROVA DE CONCEITO CLASSIFICATÓRIA**

1.5.1. A empresa cuja proposta seja classificada em primeiro lugar deverá submeter-se a uma prova objetiva de conceito. Essa prova de conceito será agendada pela Saec – Superintendência de Água e Esgoto de Catanduva em até 10 (dez) dias úteis após a apuração da empresa licitante classificada, e os devidos prazos recursais.

1.5.2. A administração executou, previamente à publicação do termo de referência, o juízo de conveniência e oportunidade afetos à definição do objeto licitado, atentando-se para o artigo 3º, II, da Lei Federal 10.520/2002 (relevância, necessidade e não excessividade). A gestão informatizada é responsável, na atualidade, por TODAS as rotinas administrativas relevantes.

1.5.3. Em face disso, e diante da essencialidade dos serviços licitados e seu caráter ininterrupto e contínuo, e visando a contratação de solução consistente e íntegra, optouse por estabelecer um grupo de especificações técnicas básicas, relativas a segurança, estrutura, arquitetura e interface tecnologica, que são obrigatórias e representam as FUNCIONALIDADES ESSENCIAIS À ANÁLISE DO PRODUTO. Estas deverão ser 100% atendidas pela licitante classificada em primeiro lugar durante a demonstração. Essas especificações estão relacionadas no título "**6. REQUISITOS MINIMOS DA SOLUÇÃO INTEGRADA**".

1.5.4. As demais exigencias do **ANEXO I – TERMO DE REFERÊNCIA** e requisitos de cada módulo, e representativo de atendimento de exigências legais, regras de negócio, itens gerenciais ou facilitadores foram incluídos no título "**ESPECIFICAÇÃO TÉCNICA DAS LICENÇAS DE SOFTWARE**". Essas funcionalidades deverão ser atendidas em percentual mínimo de 80% (oitenta por cento) para os demais itens exigidos, sendo que para os 20% (vinte por cento) dos itens não atendidos na demonstração, a licitante terá o prazo de 90 (noventa) dias para completa implementação. A Adoção deste critério visa à ampliação da competitividade, dimensionando arestas e diferenças técnicas entre os mais variados aplicativos existentes no mercado.

> **SUPERINTENDÊNCIA DE ÁGUA E ESGOTO DE CATANDUVA** Rua São Paulo, 1.108 - Higienópolis - CEP 15804-000 – CATANDUVA/SP Tel.: (17) 3531-0600 – [saec@saec.sp.gov.br](mailto:saec@saec.sp.gov.br) – CNPJ: 10.559.279/0001-00

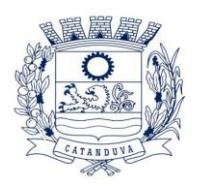

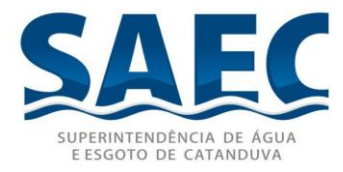

1.5.5. A fixação de percentual menor, sopesada a complexidade e essencialidade da solução, implicaria em perda significativa de segurança da contratação.

1.5.6. As empresas que atenderem aos "6. REQUISITOS MINIMOS DA SOLUÇÃO INTEGRADA" bem como 80% "ESPECIFICAÇÃO TÉCNICA DAS LICENÇAS DE SOFTWARE" dos itens especificados indicados no item 1.5.18 desta sessão NÃO SERÃO DESCLASSIFICADAS.

1.5.7. A Prova de Conceito ocorrerá nas dependências da Saec – Superintendência de Água e Esgoto de Catanduva, e terá duração de 05 (cinco) dias uteís podendo se extender em mais 05 (cinco) dias uteís caso seja necessario, seguindo o horário de trabalho da Autarquia.

1.5.8. A proponente deverá disponibilizar os profissionais necessários para realização da prova de conceito.

1.5.9. A sessão de demonstração é pública, sendo permitido o seu acompanhamento por quaisquer interessados, não sendo permitida a intervenção durante a execução da análise. Eventuais manifestações poderão ser protocoladas em até três dias após o encerramento da demonstração e manifestado em ata a intenção de recurso.

1.5.10. Para a realização da Prova de Conceito, a equipe da Autarquia validará os requisitos técnicos de cada sistema/módulo, apresentados pela CONTRATANTE, de acordo com o especificado item a item. A metodologia observará:

- a) Serão designadas equipes avaliadoras para cada módulo, sendo que poderá ocorrer a Prova de Conceito de forma concomitante de até 3 módulos diferentes, em salas distintas, a fim de obter celeridade nessa fase da licitação;
- b) A prova será dividida em duas etapas: b1) primeiro, serão avaliados todos os requisitos técnicos do título "6. REQUISITOS MINIMOS DA SOLUÇÃO INTEGRADA" item a item.

b2) em seguida, por economia processual, somente com a prévia aprovação da etapa anterior é que será avaliado o atendimento mínimo de 80% do itens "ESPECIFICAÇÃO TÉCNICA DAS LICENÇAS DE SOFTWARE" conforem também indicado no item 1.5.18 deste capitulo;

- c) A equipe avaliadora lerá ou indicará, na ordem sequencial, o quesito a ser demonstrado;
- d) Em seguida, o técnico responsável da licitante executará a demonstração e responderá a eventuais questionamentos;
- e) Não será permitida manifestação dos demais proponentes, que poderão executar as anotações e registros que entenderem pertinentes, e, em caso de perturbação da ordem, o Pregoeiro exercerá seu poder de polícia visando à garantia da ordem, podendo determinar a qualquer pessoa que se retire do recinto, justificando a decisão em ata.

1.5.11. A ordem dos sistemas/módulos para a Prova de Conceito seguirá a definida no item 15.18 deste capitulo do edital, podendo executar a demonstração concomitante de módulos (p.ex., sistemas da área contábil em um ambiente, e sistema da área de arrecadação tributária em outro ambiente, concomitantemente).

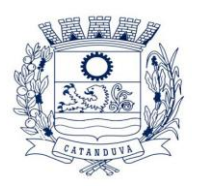

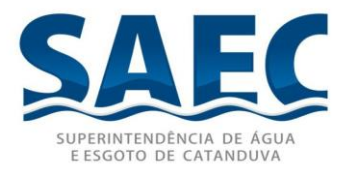

1.5.12. Toda a infraestrutura necessária para a demonstração do atendimento dos requisitos técnicos e funcionais será de responsabilidade da empresa proponente, assim como os dados necessários para demonstração. Caberá a Saec – Superintendência de Água e Esgoto de Catanduva, apenas a disponibilização do local (ou locais) para a realização da prova prática de conceito.

1.5.13. Os módulos do sistema integrado proposto pela licitante não necessitam ter, necessariamente, as mesmas denominações descritas no Edital, desde que tenham todas as funcionalidades exigidas.

1.5.14. Somente será concedida uma única oportunidade de realização da prova de conceito para a empresa proponente. Em caso de impeditivo técnico pontual, o item poderá ser retomado até o final da demonstração do módulo em demonstração, ficando preclusa oportunidade de nova demonstração posterior.

1.5.15. Em caso de não comparecimento injustificado da licitante para execução da prova de conceito em data e hora marcada, a empresa será imediatamente desclassificada.

1.5.16. Os materiais e equipamentos necessários para a realização da apresentação são de inteira responsabilidade da licitante provisoriamente classificada.

1.5.17. A Prova de Conceito será acompanhada por funcionários da Saec – Superintendência de Água e Esgoto de Catanduva, membros das secretarias envolvidas. Esta comissão irá efetuar os questionamentos pertinentes e necessários para que através da demonstração se comprove o atendimento das exigências gerais e específicas para cada software, bem quanto às integrações entre eles, e aos softwares externos (de outras esferas governamentais), podendo ser designado outros membros para compor a Comissão. Fica previamente definida a comissão de avaliação da prova de conceito de acordo com o quadro a seguir:

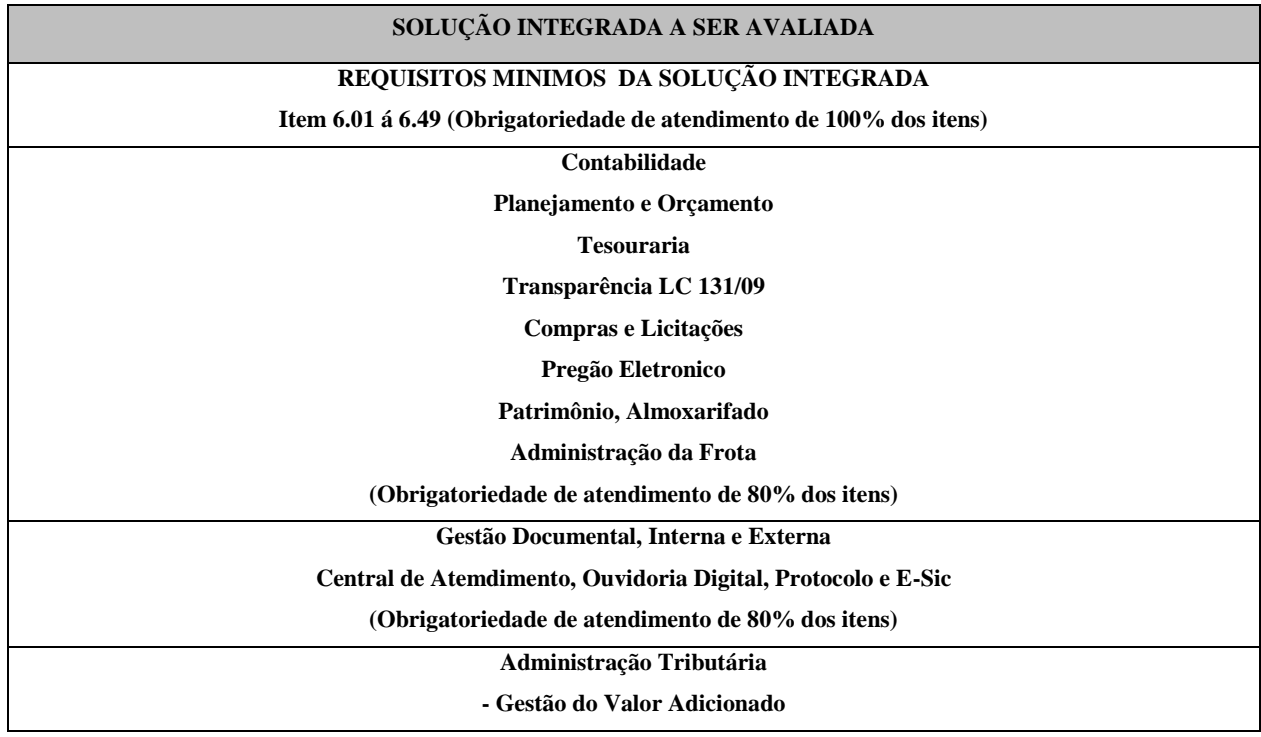

#### **SUPERINTENDÊNCIA DE ÁGUA E ESGOTO DE CATANDUVA**

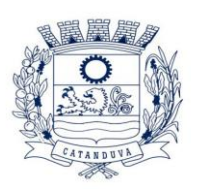

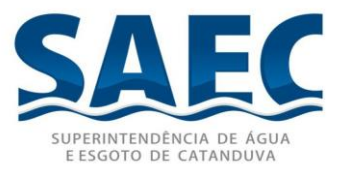

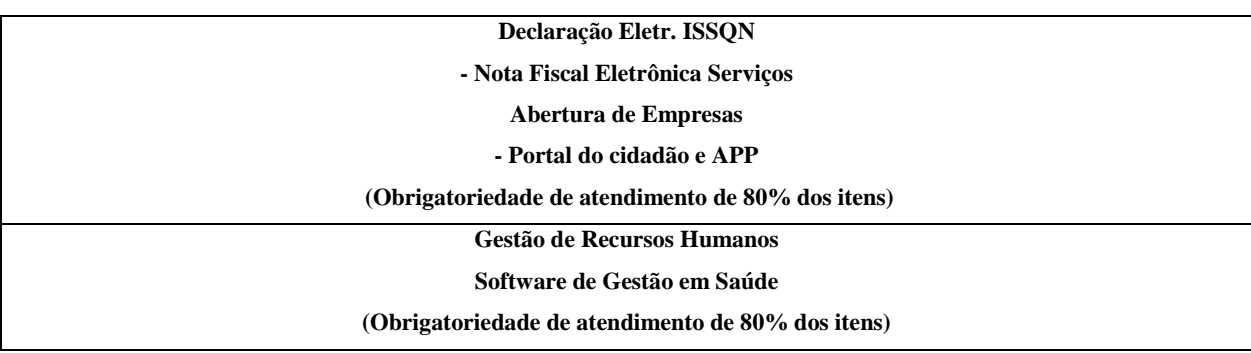

1.5.18. Itens de atendimento obrigatórios dentro dos 80% constantes no edital como "ESPECIFICAÇÃO TÉCNICA DAS LICENÇAS DE SOFTWARE" e itens referêntes à geração de informações obrigatórias para atendimento aos órgãos: Tribunal de Contas do Estado de São Paulo, Receita Federal, Previdência Social, Secretaria do Tesouro Nacional, Junta Comercial do Estado de São Paulo, Tribunal de Justiça do Estado de São Paulo e Instituto de Estudos de Títulos do Brasil (IEPTB):

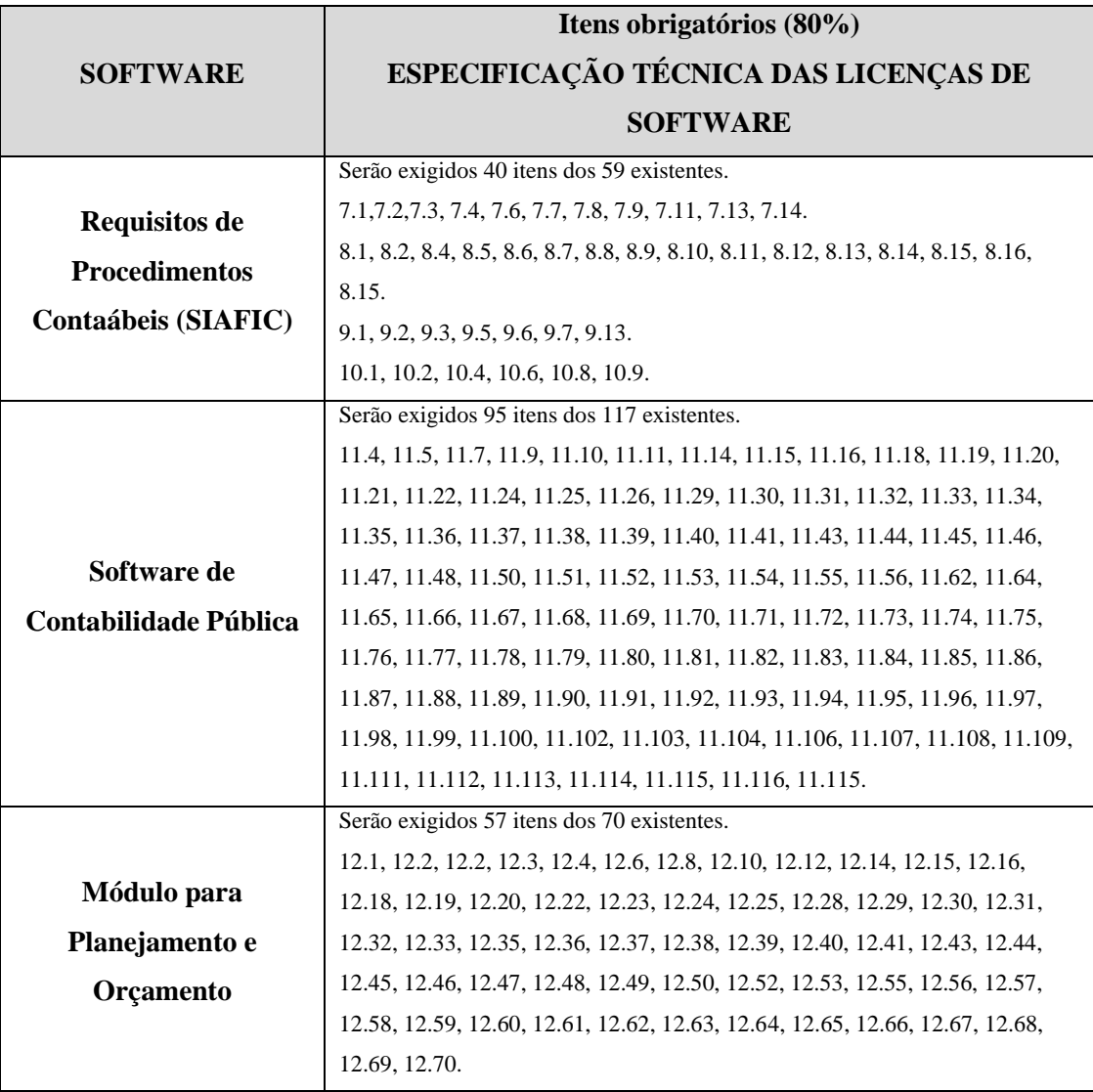

**SUPERINTENDÊNCIA DE ÁGUA E ESGOTO DE CATANDUVA**

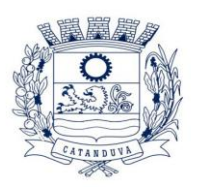

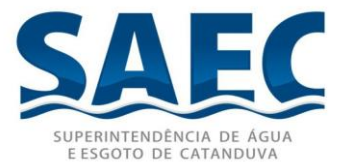

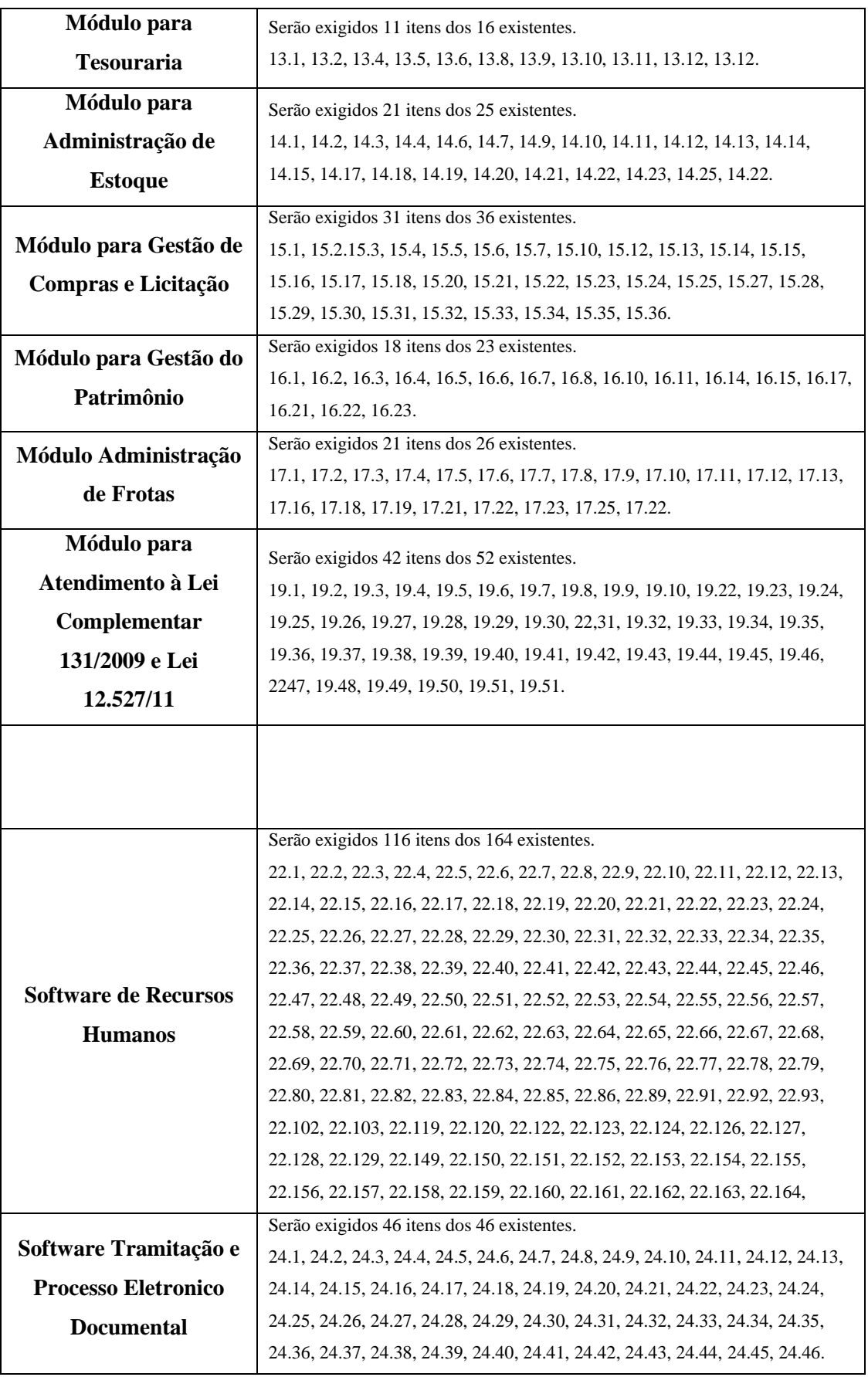

#### **SUPERINTENDÊNCIA DE ÁGUA E ESGOTO DE CATANDUVA**

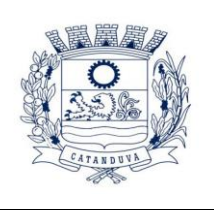

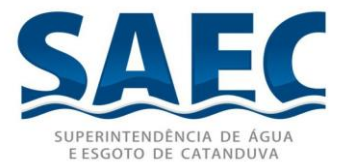

1.5.19. Caso a licitante seja desclassificada, será convocada a licitante com a oferta subsequente, verificada as condições de habilitação, após obedecer a todos os prazos recursais e o mesmo prazo para agendamento, e assim sucessivamente, até a apuração de uma oferta aceitável, caso em que será declarada vencedora.

1.5.20. As dúvidas que surgirem durante as sessões públicas, serão se possível, solucionadas pelo Pregoeiro e Equipe de Apoio, na presença dos proponentes ou deixadas para posterior deliberação.

# 2. **SERVIÇO DE CONVERSÃO, IMPLANTAÇÃO E TREINAMENTO DOS SISTEMAS**

## **2.1. CRONOGRAMA DE EXECUÇÃO:**

**2.1.1.** O Cronograma de execução será divido em 03 (três) etapas: CONVERSÃO DE DADOS, IMPLANTAÇÃO DOS SISTEMAS E TREINAMENTO E CAPACITAÇÃO DOS USUARIOS devera acontecer simultaneamente entre todas as entidades citadas neste edital, seguindo a tabela abaixo**:**

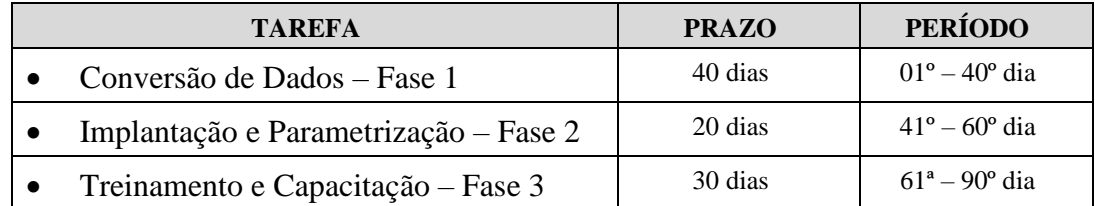

## **2.2. PLANO DE AÇÃO:**

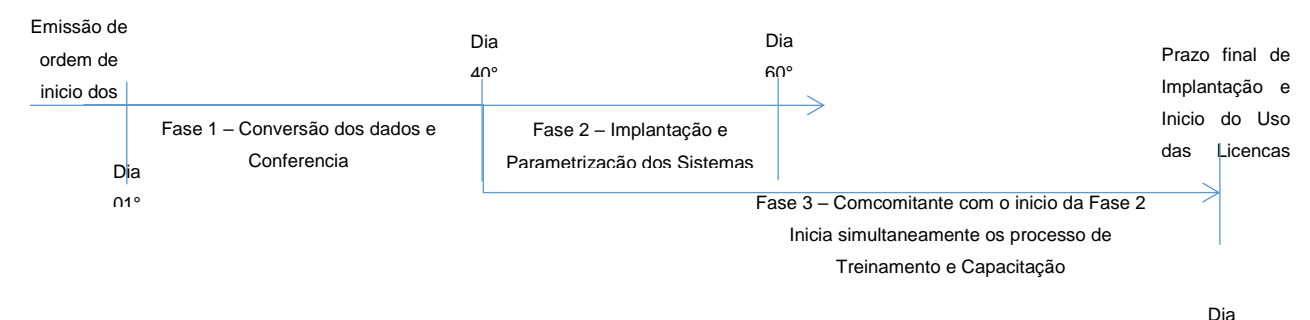

90°

## **2.3. SERVIÇO DE CONVERSÃO**

2.3.1. Os dados que compõem as bases de informações atualmente existentes deverão

### **SUPERINTENDÊNCIA DE ÁGUA E ESGOTO DE CATANDUVA**

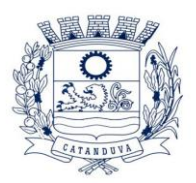

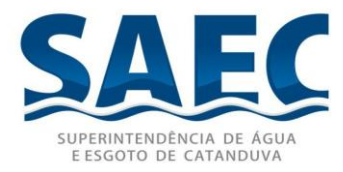

ser convertidos para a nova estrutura de dados proposta pelo licitante que for vencedor do certame.

2.3.2. A Saec não fornecerá as estruturas dos dados a serem convertidos, o licitante vencedor deverá realizar engenharia reversa para obter os dados a partir das bases atuais que são utilizadas, esses dados serão disponibilizados imediatamente após a assinatura de contrato ou a critério da contratante.

2.3.3. O sistema deverá integrar os módulos, proporcionando aos profissionais responsáveis administrar os serviços oferecidos pela Autarquia de maneira centralizada, além de agilizar e melhorar todo o processo.

2.3.4. Os dados que compõem as bases de informações atualmente existentes deverão ser convertidos para a nova estrutura de dados proposta pelo licitante que for vencedor do certame.

## **2.4. SERVIÇO DE IMPLANTAÇAO**

2.4.1. A implantação dos programas deverá ser no prazo máximo de 20 (vinte) dias, após as bases contendo os dados convertidos e os sistemas de processamento adaptados à legislação do Município.

2.4.2. A fim de manter a troca de informações alinhada entre equipes por parte da Contratante e Contratada, será adotada a metodologia de trabalho a seguir.

2.4.3. Será considerado o prazo máximo de 20 (vinte) dias para a implantação total dos sistemas licitados. Os serviços deverão ser executados por módulos para facilitar a assimilação e o treinamento para utilização do novo sistema pelos funcionários da Autarquia, podendo ser prorrogado por no máximo igual período a critério da Contratante.

2.4.4. Os serviços realizados pela Contratada deverão obedecer a especificações técnicas, descrições e atender em sua totalidade todos os requisitos previstos neste Edital e seus Anexos.

2.4.5. Qualquer alteração nos serviços que se façam necessárias no decorrer da execução e ainda, qualquer modificação futura, só poderá ser feita mediante prévia aprovação da Saec, através de Solicitação de Mudança;

2.4.6. Na ocorrência de quaisquer das hipóteses previstas anteriormente, a Contratada ao término dos serviços, ficará obrigada a entregar à Saec os projetos revisados de acordo com as alterações realizadas.

2.4.7. Os dados que compõem as bases de informações atualmente existentes deverão ser convertidos para a nova estrutura de dados proposta pelo licitante que for vencedor do certame sem custos adicionais.

2.4.8. Para os fins de conversão a contratante irá disponibilizar as seguintes bases de dados para conversão: Contabilidade, compras e licitação, almoxarifado, frotas, patrimônio, folha de pagamento, arrecadação, Assistência Social, e demais bases que se fizerem necessárias para implantação do sistema.

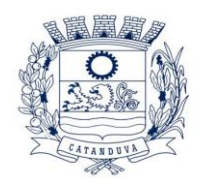

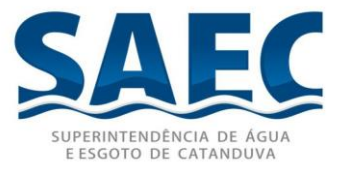

2.4.9. A Saec não fornecerá os dicionários de dados a serem convertidos. O licitante vencedor deverá realizar engenharia reversa para obter os dados a partir das bases atuais que são utilizadas. Esses dados serão disponibilizados imediatamente após a assinatura de contrato.

## **2.5. . SERVIÇO DE TREINAMENTO E CAPACITAÇÃO DOS USUÁRIOS**

**1**

2.5.1. Simultaneamente à implantação dos programas, deverá ser iniciado os treinamentos e capacitação dos servidores, sendo a quantidade aproximada de 100 (cem) servidores, demonstrando a funcionalidade do programa, seus recursos e limitações e efetuando o acompanhamento para contatar a eficiência na usabilidade dos programas no setor aplicado.

2.5.2. A Contratada terá o prazo maxímo de 30 (trinta) dias para concluir os trabalhos de Treinamento e Capacitação, após o final da contagem do prazo de 20 dias da Implantação e parametrização conforme o grafico demonstra no cronograma de execução acima mencionado.

2.5.3. A Contratada se obriga a manter absoluto sigilo quanto às informações pertinentes aos serviços que deverão ser executados, vedada sua divulgação, sem a permissão do Contratante.

2.5.4. O treinamento Inicial de utilização dos sistemas aos usuários deverá obedecer aos seguintes critérios:

2.5.4.1. A CONTRATANTE apresentará à CONTRATADA a relação de usuários a serem treinados, sendo estes, todos os que utilizarão os sistemas locados.

2.5.4.2. A CONTRATANTE indicará 02 (dois) usuários ao qual o treinamento será realizado com características de possibilidade de suporte aos demais usuários posteriormente.

2.5.4.3. Definida a equipe de treinamento, a CONTRATADA realizará o treinamento com carga horária mínima de 20 horas por sistema/modulo que constará de apresentação geral do sistema e acompanhamento de toda a documentação em nível de usuário.

2.5.4.4. O treinamento prático deverá possibilitar todas as operações de inclusão, alteração, exclusão e consulta referente a cada tela, bem como a emissão de relatórios e suas respectivas análises.

2.5.4.5. O treinamento deverá ser realizado na sede da Saec – Superintendência de Água e Esgoto de Catanduva, que disponibilizará sua infraestrutura e equipamentos.

2.5.4.6. As despesas relativas ao material didático e à participação dos instrutores e de pessoal próprio, tais como: hospedagem, transporte, diárias, etc., serão de responsabilidade da CONTRATADA, sem quaisquer ônus adicionais para a SAEC – Superintendência de Água e Esgoto de Catanduva.

2.5.4.7. Posterior ao Treinamento Inicial, durante a vigência do contrato, a

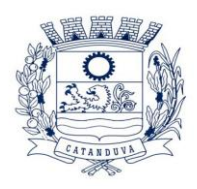

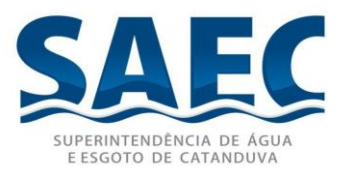

empresa contratada deverá oferecer treinamento para os servidores da Saec – Superintendência de Água e Esgoto de Catanduva sendo mínimo 01 (um) e no máximo de 05 (cinco) pessoas, para cada módulo; a ser realizado na Sede da Contratante, e toda vez que se fizer necessário durante sua vigência em decorrência de mudanças e atualizações do sistema, e aos servidores com a função de multiplicadores, que auxiliarão os demais servidores nas atividades pertinentes.

2.5.4.8. O treinamento referente ao item anterior poderá, conforme acordo entre a Saec e a empresa fornecedora da Solução, ser ministrado nas dependências de uma ou de outra ou em centros de treinamento de terceiros, segundo cronogramas estabelecidos em conjunto com a administração municipal local.

2.5.4.9. Os custos para manutenção do centro de treinamento serão de responsabilidade da Proponente, inclusive equipamentos e pessoal para treinamento.

## 3. **SUPORTE TÉCNICO**

3.1. Durante todo o período contratual deverá ser garantido atendimento para suporte técnico, no horário das 08:00 às 18:00 horas, de segundas às sextas feiras, através de técnicos habilitados com o objetivo de:

3.1.1. esclarecer dúvidas que possam surgir durante a operação e utilização dos sistemas;

3.1.2. auxílio na recuperação da base de dados por problemas originados em erros de operação, queda de energia ou falha de equipamentos;

3.1.3. orientar os servidores na operação ou utilização dos sistemas em função de substituição de pessoal, tendo em vista demissões, licenças, mudanças de cargos, etc.

3.1.4. auxiliar o usuário, em caso de dúvidas, na elaboração de quaisquer atividades técnicas relacionadas à utilização dos sistemas.

3.2. O atendimento técnico poderá ser realizado por telefone, Skype, CHAT, VOIP, email, internet, pelo próprio sistema, através de serviços de suporte remoto ou local, neste último caso, nas dependências da CONTRATANTE.

3.3. O atendimento a solicitação do suporte deverá ser realizado por atendente apto a prover o devido suporte ao sistema, ou redirecionar o atendimento a quem o solucione.

3.4. Poderá a contratante chamar a central de atendimento da provedora via linha telefônica, hipótese em que os custos com as ligações serão suportados pela CONTRATANTE;

3.5. A necessidade de contato com o suporte técnico será identificada por chamado técnico. A abertura de chamado poderá ser efetuada por quaisquer funcionários da Saec que utilizam o sistema.

3.6. A Contratada deverá fornecer quando solicitada, relação de chamados atendidos, bem como informações detalhadas sobre os mesmos.

3.7. De acordo com a classificação e avaliação do chamado, a Saec poderá autorizar a utilização de acesso remoto pela Contratada, para análise, diagnóstico e implementação

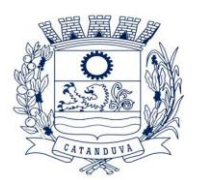

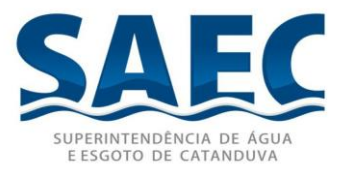

da solução no usuário final.

# 4. **OBRIGAÇÕES DA CONTRATANTE**

4.1. Disponibilizar local adequado para a prestação dos serviços.

4.2. O Contratante fiscalizará e inspecionará os serviços e verificará o cumprimento das especificações técnicas podendo rejeitá-los, quando estes não atenderem aos especificados.

4.3. Os agentes fiscalizadores da Saec poderão impugnar a execução dos serviços que infringirem as condições estabelecidas no presente Edital e seus Anexos, obrigando-se a Contratada a acatar e cumprir as exigências que lhe forem feitas. No presente caso, os agentes fiscalizadores deverão justificar plenamente toda e qualquer medida dessa natureza para que a Contratada possa tomar as providências que se fizerem necessárias para a regularização dos serviços que venham a ser impugnados.

4.4. Cumprir pontualmente com as obrigações financeiras decorrente deste edital para com a Contratada.

4.5. A Contratada não poderá sub-empreitar total ou parcialmente os serviços contratados sem autorização da contratante.

4.6. Fornecer a qualquer tempo e com o máximo de presteza, mediante solicitação escrita da Contratada, informações adicionais, dirimir dúvidas e orientá-la em todos os casos omissos.

# 5. **CARACTERÍSTICAS GERAIS DO AMBIENTE DE UTILIZAÇÃO LOCAIS FÍSICOS**

5.1. Os locais físicos para utilização do sistema estarão dispersos dentro da Saec – Superintendência de Água e Esgoto de Catanduva, por no mínimo 40 pontos diferentes, sendo realizada a interligação por meio de rede de dados LAN2LAN, por meio de cabo de fibra óptica.

# **ESTAÇÕES DE TRABALHO**

5.2. A configuração mínima dos equipamentos para funcionamento dos sistemas será:

- a) Plataforma Processador Intel i3 2.0GHz ou AMD compatível;
- b) Memória RAM de 4GB;
- c) Monitor VGA com resolução mínima 1024 x 768;

d) Sistema Operacional Microsoft Windows 7 ou superior, padrão tecnológico adotado pela Saec;

e) Os navegadores (browsers) compatíveis com as aplicações Web deverão ser o Microsoft Internet Explorer 11 e/ou Microsoft Edge, Mozilla Firefox versão 90, Google Chrome versão 90, no mínimo.

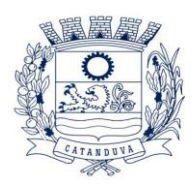

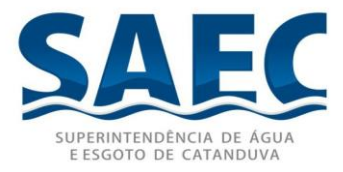

## 6. **REQUISITOS MINIMOS DA SOLUÇÃO INTEGRADA**

(Exigência de atendimento de 100%)

6.1. A Solução Integrada, identificada por sistema, pode ser composta por módulos desde que atenda aos requisitos de funcionalidades e que estejam no mesmo ambiente tecnológico conforme descrito neste anexo e que sejam fornecidos por um único proponente. Em qualquer dos casos os módulos devem ser integrados entre si e trocar informações de forma on-line conforme solicitado neste instrumento.

6.2. O sistema deve atender o controle das funções das áreas da Saec solicitadas neste Edital. Não serão aceitas propostas alternativas.

6.3. O sistema deve permitir a adaptação às necessidades da Contratante, por meio de parametrizações e/ou customizações.

6.4. O sistema deve estar de acordo e atender as Normas Brasileiras de Contabilidade aplicadas ao Setor Público – NBCASP, bem como normas e padrões da AUDESP/Tribunal de Contas.

6.5. O sistema deve seguir modelos de relatórios e permitir a criação de novos conforme orientações do Tribunal de Contas do Estado de São Paulo – TCE-SP, Secretaria do Tesouro Nacional – STN, do Ministério da Fazenda.

6.6. O sistema deve atender as diretrizes da Lei de Responsabilidade Fiscal (LRF), Lei Complementar (LC) nº 131/2009 – Lei da Transparência 12.527/11 de 27/05/2009, ao Decreto nº 7.185, de 27/05/2010 e a Portaria MF nº 548 de 22/11/2010, possibilitando a divulgação das informações referentes ao Executivo Municipal em seu site, em tempo real sem qualquer processo de digitação e/ou exportação de dados, segundo formato e layout especificado pela Saec.

6.7. O sistema deve atender a Lei nº 9.755/98, no que se refere à publicação das contas públicas na Internet (informações contábeis, compras e licitações).

6.8. O sistema deve atender as legislações federais, estaduais, municipais, estatutos, bem como resoluções e normativas de órgãos da Prefeitura, permitindo a criação de novas funcionalidades conforme orientação e solicitações da contratante.

6.9. A solução deverá utilizar/funcionar com banco de dados plataforma livre sem restrições de limitação. Não haverá custo adicional de licenciamento, caso o número de usuários, acessos simultâneos e/ou estações de trabalho seja alterado para mais ou para menos, esta variação estará automaticamente licenciada e não irá gerar custo adicional, devendo a empresa proponente declarar expressamente na proposta, sob pena de desclassificação.

6.10. Possuir módulos que permitam a disponibilizar serviços de e-Gov tais como: Emissão de Certidões, Consultas de Dívidas e Acompanhamento de Processos, ao cidadão.

6.11. Verificar duplicidades de identificadores como: CPF, CNPJ, PIS, entre outros.

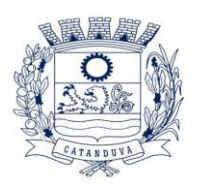

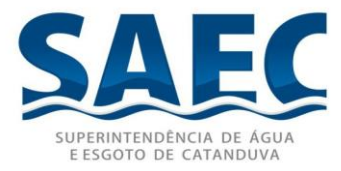

6.12. Verificar dígitos validadores como: CPF, PIS, entre outros;

6.13. Verificar as datas dos lançamentos, para avisar ou bloquear quando a mesma for anterior a última lançada em rotinas que sigam ordem cronológica.

6.14. Apontar e avisar todas as críticas de registros processados.

6.15. Controlar o uso de dados automáticos em relação ao último lançamento efetuado.

6.16. Não permitir alterações em rotinas que necessitem de fechamento depois deste ter sido realizado, permitindo somente consultas e relatórios, mesmo que seja alterada a data e hora na estação cliente.

6.17. Possibilitar a execução da rotina de exportação parametrizada de forma automatizada, sem intervenção do usuário, em horários agendados ou imediatamente, a fim de permitir a utilização em sistemas desenvolvidos internamente na Saec.

6.18. As pesquisas deverão ser por todos os campos que são apresentados no formulário, podendo informar um ou mais campos, por valor ou por faixa, consulta com exatidão, no início ou qualquer parte do valor informado, seleção de registros não coincidentes com os valores pesquisados e ordenação do resultado dos registros por qualquer campo disponível na listagem.

6.19. Permitir a definição de modelos de impressão de cabeçalhos e rodapés para os relatórios, possibilitando a inserção do brasão, imagens e textos.

6.20. Possuir ferramenta para elaboração de relatórios a ser disponibilizada aos usuários, para confecção rápida de relatórios personalizados.

6.21. Permitir a visualização dos relatórios em tela antes da impressão, bem como possibilitar que sejam gravados em disco, em formatos como HTML, PDF, RTF, XLS, TXT ou outros a serem solicitados pela Contratante mediante especificação do formato e layout, que permitam ser visualizados posteriormente ou impressos, além de permitir a seleção e configuração da impressora local ou de rede disponível.

6.22. Emitir todas as guias de recolhimento no padrão FEBRABAN.

6.23. Permitir o controle de calendário de feriados e dias úteis a ser aplicado em todo o sistema.

# **INTEGRAÇÃO**

6.24. A integração do sistema deverá ocorrer a fim de eliminar redundâncias e retrabalho.

6.25. Dada à entrada de uma informação no sistema, deverá haver a possibilidade de uso desta, em outros processos, sem haver a necessidade de trocas de arquivos, permitindo sua referência e uniformidade. Como exemplo, as informações de uma pessoa cadastrada em um processo serão disponibilizadas em todo o sistema mediante um código único de identificação, permitindo o cruzamento de outras informações e continuidade de seu uso posterior. Além de pessoas, outras entidades deverão ter a possibilidade de integração como: endereços, fornecedores, materiais, entre outros.

6.26. A integração deverá ocorrer entre processos de uma mesma área bem como em

**SUPERINTENDÊNCIA DE ÁGUA E ESGOTO DE CATANDUVA**

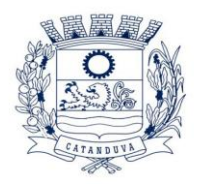

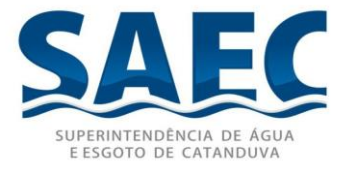

processos de áreas distintas, permitindo a tramitação das informações entre os processos.

6.27. Será de responsabilidade da Contratante fornecer as especificações, documentações, modelos e dicionários de dados dos seus sistemas na qual deseja realizar a integração com os sistemas da empresa vencedora.

6.28. Itens obrigatórios de Integração:

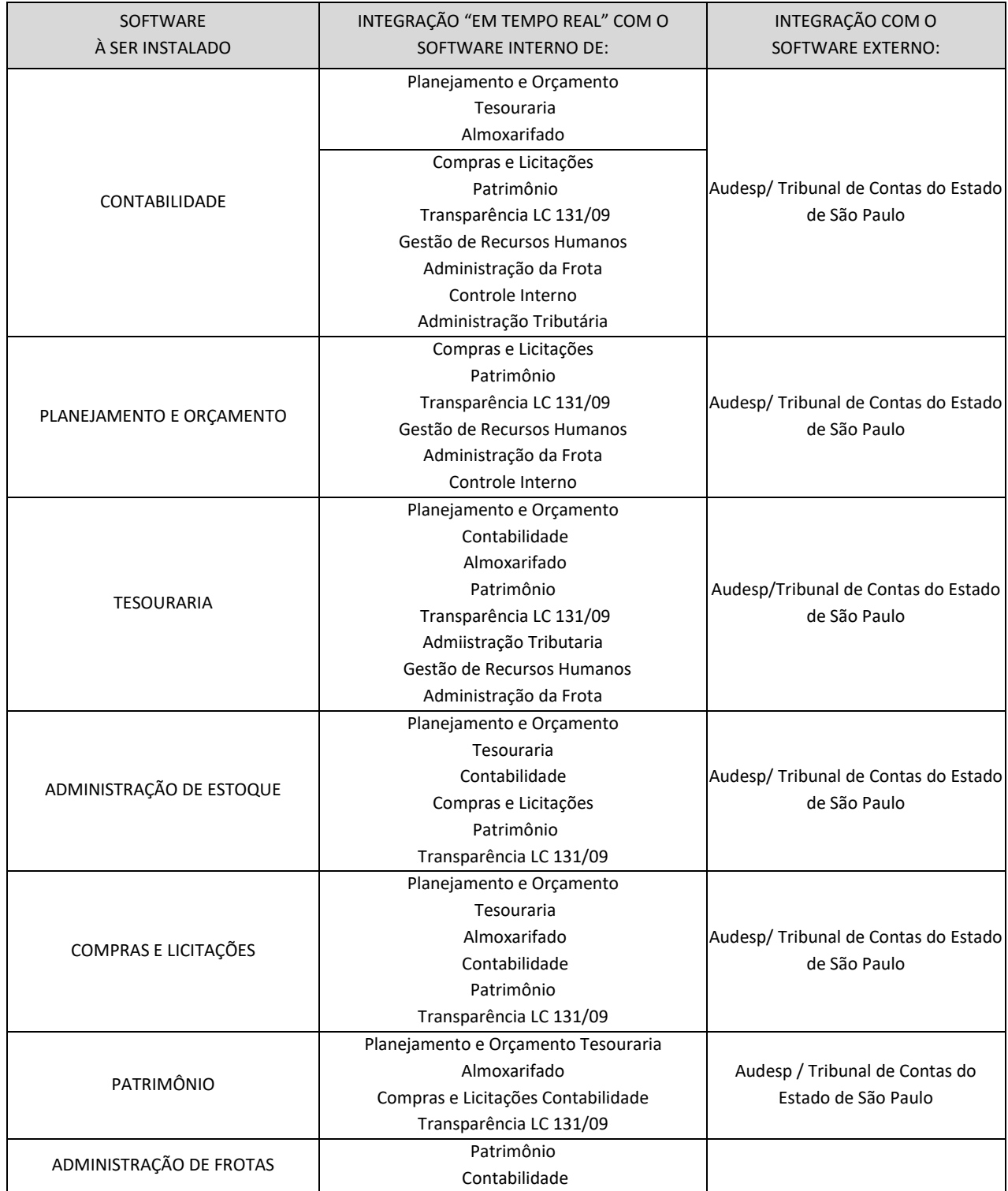

**SUPERINTENDÊNCIA DE ÁGUA E ESGOTO DE CATANDUVA**

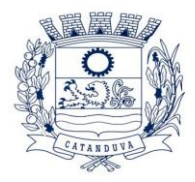

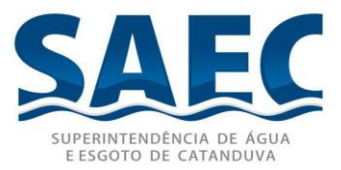

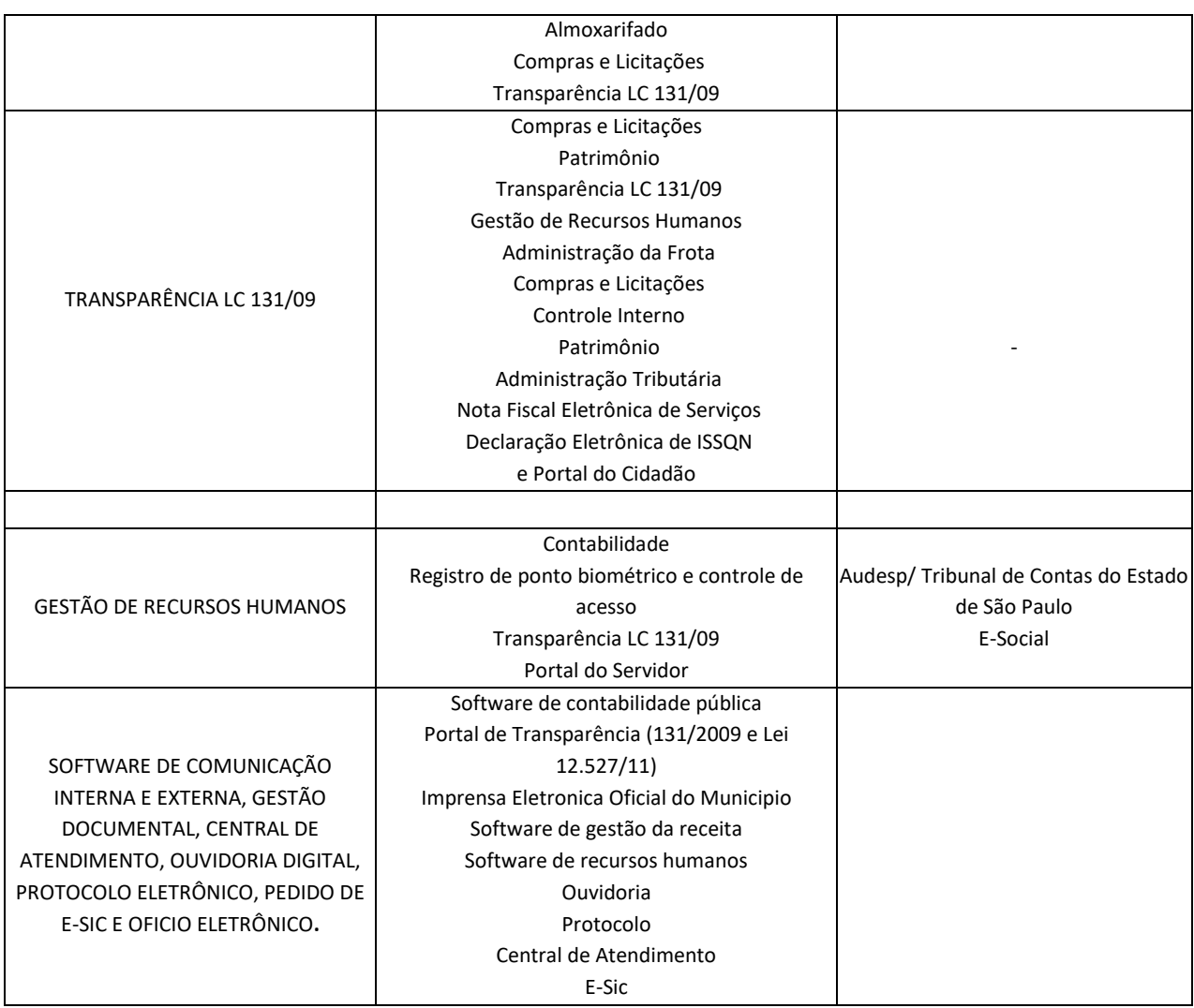

# **DISTRIBUIÇÃO E ATUALIZAÇÃO**

6.29. O processo de atualização do sistema deverá acontecer de forma automática, sem interromper a execução dos aplicativos no ambiente de produção, permitindo que todos os usuários continuem operando as funcionalidades disponíveis.

6.30. A atualização deverá ter efeito imediato na funcionalidade, sem a necessidade de reinício do servidor.

## **RECUPERAÇÃO DE FALHAS E SEGURANÇA DE DADOS**

6.31. Garantir segurança total dos dados, mantendo a integridade do Banco de Dados em casos de queda de energia.

6.32. Possuir rotina de backup integrada ao sistema.

6.33. Possibilitar a execução da rotina de backup parametrizada de forma automatizada, sem intervenção do usuário, em horários agendados.

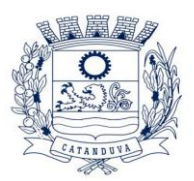

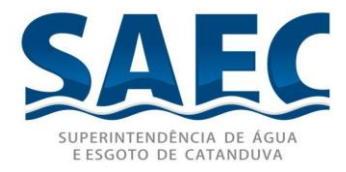

## **SEGURANÇA DE ACESSO E RASTREABILIDADE**

6.34. Oferecer total segurança contra violação dos dados ou acessos indevidos as informações, através de uso de hierarquia de senhas, permitindo configuração das permissões de acesso individualizadas por usuário e módulos.

6.35. O sistema deverá permitir a customização dos menus de acesso às funcionalidades, podendo atribuí-los a grupos ou usuários específicos.

6.36. As tarefas deverão ser acessíveis somente a usuários autorizados especificamente a cada uma delas. A solução integrada deve contar com um catálogo de perfis de usuários que definam padrões de acesso específicos por grupos de usuários. Para cada tarefa autorizada, o administrador de segurança deverá definir o nível do acesso (inclusão, alteração ou exclusão).

6.37. Quanto ao acesso aos dados, o gerenciador deverá oferecer mecanismos de segurança que impeçam usuários não autorizados de efetuar consultas ou alterações em alguns dados de forma seletiva.

6.38. As transações, preferencialmente, devem ficar registradas permanentemente com a indicação do usuário, data, hora exata, hostname e endereço IP, informação da situação antes e depois, para eventuais necessidades de auditoria posterior.

6.39. A solução integrada deverá ter o recurso, através de parametrização das opções CRUD (Create-Retrieve-Update-Delete), de não permitir que seja eliminada nenhuma transação já concretizada. Caso seja necessária uma retificação de qualquer informação, preferencialmente, esta deverá ser estornada para que fique registrada permanentemente.

## **INTERFACE GRÁFICA**

6.40. Para melhorar a assimilação inicial de usuários novatos, as telas das tarefas deverão fornecer ajuda automática ao usuário na medida em que ele navega pelos campos do formulário, sem necessidade de se recorrer ao 'Help on-line'.

6.41. As mensagens de Erro, de Advertências e de Informações, provenientes do Servidor de Banco de Dados, deverão ser apresentadas em Língua Portuguesa, para facilitar e leitura e interpretação do usuário final do sistema.

6.42. Os programas deverão apresentar, no mínimo as seguintes condições:

6.43. Conter nos relatórios a possibilidade de personalização de layout e impressão de logotipos;

6.44. Possibilitar a geração dos relatórios em impressoras laser, matricial e jato de tinta, arquivo para transporte ou publicação e em tela;

6.45. Possuir histórico (log) de todas as operações efetuadas por usuário (inclusões, alterações e exclusões) permitindo sua consulta e impressão para auditoria;

6.46. Permitir quantidade ilimitada de usuários simultâneos com total integridade dos dados.

6.47. Os sistemas deverão manter uma integração entre os módulos.

#### **SUPERINTENDÊNCIA DE ÁGUA E ESGOTO DE CATANDUVA**

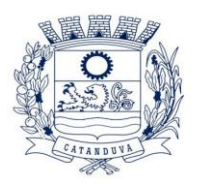

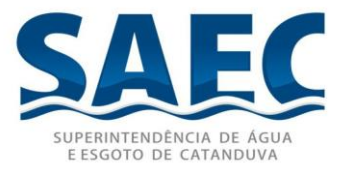

6.48. No sistema de Arrecadação, os módulos de Escrituração de Notas e Nota Fiscal Eletrônica devem estar desenvolvidos em linguagem ee strutura que permita o funcionamento via Web e deverá utilizar o mesmo banco de dados do sistema de Arrecadação, excluindo qualquer necessidade de importação de arquivos ou sincronização entre bancos de dados distintos para garantir a integração dos sistemas.

6.49. Os sistemas de Contabilidade, Planejamento e Orçamento, Tesouraria, Compras, Almoxarifado, Licitação, Patrimônio e Controle de Frotas deverá possuir interface gráfica desenvolvida em ambiente desktop e web que atuem simultaneamente e de forma sincronizada com as mesmas funcionalidades e disposição de layout semelhante.

> **2 3 4 5 6 7 8 9 10 11 12 13 14**

# **15 ESPECIFICAÇÃO TÉCNICA DAS LICENÇAS DE SOFTWARE**

### **16 (Exigência de atendimento de 80%)**

**17**

## 7. **REQUISITOS DE PROCEDIMENTOS CONTÁBEIS**

7.1. Observar as normas de consolidação das contas públicas, em razão da Lei de Responsabilidade Fiscal.

7.2. Processar e centralizar o registro contábil dos atos e fatos que afetam ou podem afetar o patrimônio da entidade.

7.3. Os registros contábeis realizados no SIAFIC deverão estar em conformidade com o mecanismo de débitos e créditos em partidas dobradas, ou seja, para cada lançamento a débito há outro lançamento a crédito de igual valor.

7.4. Registro contábil deverá ser efetuado em idioma e correntes nacionais.

7.5. Permitir a conversão de transações realizadas em moeda estrangeira para moeda nacional à taxa de câmbio vigente na data do balanço.

7.6. Registro contábeis devem ser efetuados de forma analítica e refletir a transação com base em documentação de suporte que assegure o cumprimento da característica

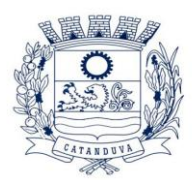

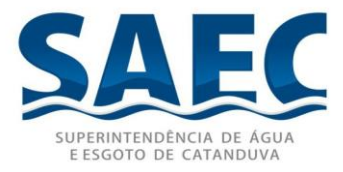

qualitativa da verificabilidade. O SIAFIC somente deve permitir lançamentos contábeis em contas analíticas.

7.7. Requisitos mínimos para lançamentos contábeis.

7.8. O registro contábil deverá conter, no mínimo, os seguintes elementos:

I - a data da ocorrência da transação;

II - a conta debitada;

III - a conta creditada;

IV - o histórico da transação, com referência à documentação de suporte, de forma descritiva ou por meio do uso de código de histórico padronizado;

V - o valor da transação;

VI - o número de controle dos registros eletrônicos que integrem um mesmo lançamento contábil.

7.9. No SIAFIC, o registro dos bens, dos direitos e das obrigações deverá possibilitar a indicação dos elementos necessários à sua caracterização e identificação.

7.10. Requisitos de segurança, preservação e disponibilidade dos documentos e dos registros contábeis.

7.11. Deverá permitir a acumulação dos registros por centros de custos.

## **7.12. VEDAÇÕES**

7.12.1. Acumulação periódica de saldos sem a individualização de cada fato contábil (contabilização apenas na exportação de dados)

7.12.2. Alterações em base de dados que modifiquem a essência do fato contábil

7.12.3. Utilização de ferramentas que refaçam lançamentos contábeis após o fato registrado

7.12.4. DEVE: possuir rotina que permita correções ou anulações por meio de novos registros preservando o histórico original dos fatos anteriormente registrados.

7.13. A escrituração contábil deverá representar integralmente o fato ocorrido e observar a tempestividade necessária para que a informação contábil gerada não perca a sua utilidade. O SIAFIC assegurará a inalterabilidade das informações originais, impedindo alteração ou exclusão de lançamentos contábeis realizados.

7.14. O SIAFIC conterá rotinas para a realização de correções ou de anulações por meio de novos registros, de forma a preservar o registro histórico dos atos.

7.15. O SIAFIC ficará disponível até o vigésimo quinto dia do mês para a inclusão de registros necessários à elaboração de balancetes relativos ao mês imediatamente anterior. O SIAFIC impedirá a realização de lançamentos após o dia 25 do mês subsequente.

7.16. O SIAFIC ficará disponível até trinta de janeiro para o registro dos atos de gestão orçamentária e financeira relativo ao exercício imediatamente anterior, inclusive para a execução das rotinas de inscrição e cancelamento de restos a pagar. O SIAFIC impedirá a realização de lançamentos após o dia 30 de janeiro.

7.17. O SIAFIC ficará disponível até o último dia do mês de fevereiro para outros ajustes necessários à elaboração das demonstrações contábeis do exercício

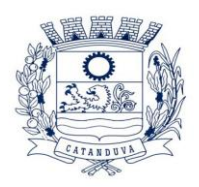

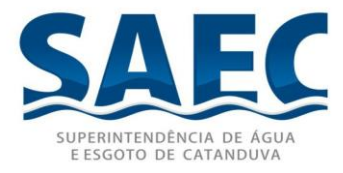

imediatamente anterior e para as informações com periodicidade anual a que se referem o § 2º do art. 48 e o art. 51 da LC nº 101/2000. O SIAFIC impedirá a realização de lançamentos após o último dia do mês de fevereiro.

## 8. **REQUISITOS DE TRANSPARÊNCIA DA INFORMAÇÃO**

8.1. O SIAFIC disponibilizará, em meio eletrônico e de forma pormenorizada, as informações sobre a execução orçamentária e financeira, em tempo real (até o primeiro dia útil subsequente à data do registro contábil.

8.2. Facilidade de compartilhamento e dados abertos, permissão dos dados por meio eletrônico.

8.3. Observar requisitos de acessibilidade de governo eletrônico.

8.4. A disponibilização em meio eletrônico de acesso público observará os requisitos estabelecidos na Lei Geral de Proteção de Dados Pessoais.

8.5. O SIAFIC, diretamente ou por intermédio de integração com outros sistemas estruturantes, disponibilizará as informações relativas aos atos praticados pelas unidades gestoras ou executoras dos dados referentes ao empenho, à liquidação e ao pagamento.

8.6. O SIAFIC, diretamente ou por intermédio de integração com outros sistemas estruturantes, disponibilizará as informações relativas aos atos praticados pelas unidades gestoras ou executoras do número do processo que instruir a execução orçamentária da despesa, quando for o caso.

8.7. O SIAFIC, diretamente ou por intermédio de integração com outros sistemas estruturantes, disponibilizará as informações relativas aos atos praticados pelas unidades gestoras ou executoras dos dados referentes à classificação orçamentária, com a especificação da unidade orçamentária, da função, da subfunção, da natureza da despesa, do programa e da ação e da fonte dos recursos que financiou o gasto.

8.8. O SIAFIC, diretamente ou por intermédio de integração com outros sistemas estruturantes, disponibilizará as informações relativas aos atos praticados pelas unidades gestoras ou executoras dos dados referentes aos desembolsos independentes da execução orçamentária.

8.9. O SIAFIC, diretamente ou por intermédio de integração com outros sistemas estruturantes, disponibilizará as informações relativas aos atos praticados pelas unidades gestoras ou executoras dos dados referentes a pessoa física ou jurídica beneficiária do pagamento, com seu respectivo número de inscrição no CPF ou no CNPJ, inclusive quanto aos desembolsos de operações independentes da execução orçamentária, exceto na hipótese de folha de pagamento de pessoal e de benefícios previdenciários.

8.10. O SIAFIC, diretamente ou por intermédio de integração com outros sistemas estruturantes, disponibilizará as informações relativas aos atos praticados pelas unidades gestoras ou executoras dos dados referentes aos convênios realizados, com o número do processo correspondente, o nome e identificação por CPF ou CNPJ do convenente, o

**SUPERINTENDÊNCIA DE ÁGUA E ESGOTO DE CATANDUVA**

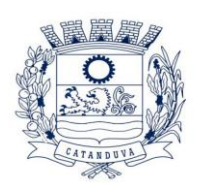

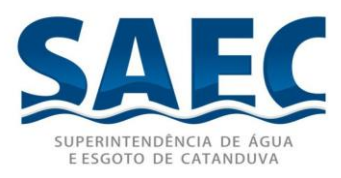

objeto e o valor.

8.11. O SIAFIC, diretamente ou por intermédio de integração com outros sistemas estruturantes, disponibilizará as informações relativas aos atos praticados pelas unidades gestoras ou executoras, quanto à despesa, dos dados referentes ao procedimento licitatório realizado, ou a sua dispensa ou inexigibilidade, quando for o caso, com o número do respectivo processo.

8.12. O SIAFIC, diretamente ou por intermédio de integração com outros sistemas estruturantes, disponibilizará as informações relativas aos atos praticados pelas unidades gestoras ou executoras, quanto à despesa, dos dados referentes à descrição do bem ou do serviço adquirido, quando for o caso.

8.13. O SIAFIC, diretamente ou por intermédio de integração com outros sistemas estruturantes, disponibilizará as informações relativas aos atos praticados pelas unidades gestoras ou executoras dos dados e valores relativos à previsão da receita na lei orçamentária anual.

8.14. O SIAFIC, diretamente ou por intermédio de integração com outros sistemas estruturantes, disponibilizará as informações relativas aos atos praticados pelas unidades gestoras ou executoras, quanto à receita, dos dados e valores relativos ao lançamento, resguardado o sigilo fiscal na forma da legislação, quando for o caso.

8.15. O SIAFIC, diretamente ou por intermédio de integração com outros sistemas estruturantes, disponibilizará as informações relativas aos atos praticados pelas unidades gestoras ou executoras dos dados e valores relativos à arrecadação, inclusive referentes a recursos extraordinários

8.16. O SIAFIC, diretamente ou por intermédio de integração com outros sistemas estruturantes, disponibilizará as informações relativas aos atos praticados pelas unidades gestoras ou executoras dos dados e valores referentes ao recolhimento.

8.17. O SIAFIC, diretamente ou por intermédio de integração com outros sistemas estruturantes, disponibilizará as informações relativas aos atos praticados pelas unidades gestoras ou executoras dos dados e valores referentes à classificação orçamentária, com a especificação da natureza da receita e da fonte de recursos.

## 9. **REQUISITOS TECNOLÓGICOS**

9.1. O SIAFIC deverá permitir o armazenamento, a integração, a importação e a exportação de dados, observados o formato, a periodicidade e o sistema estabelecidos pelo órgão central de contabilidade da União.

9.2. Conter mecanismos que garantam a integridade, confiabilidade, auditabilidade e disponibilidade dos dados.

9.3. Identificação nos documentos que geraram os registros contábeis, identificação do sistema de origem.

9.4. Atenderá, preferencialmente, a arquitetura dos Padrões de Interoperabilidade de

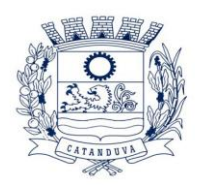

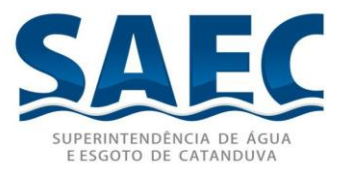

Governo Eletrônico – ePING.

9.5. Controle de acesso baseado na segregação de funções.

9.6. Acesso ao sistema somente por usuários previamente cadastrados por meio de CPF ou certificado digital e codificação própria e intransferível O SIAFIC deverá impedir a criação de usuários sem a indicação de CPF ou certificado digital.

9.7. O SIAFIC manterá controle da concessão e da revogação das senhas de acesso ao sistema.

9.8. O SIAFIC arquivará os documentos referentes ao cadastramento e à habilitação de cada usuário e os mantêm em boa guarda e conservação, em arquivo eletrônico centralizado, que permita a consulta por órgãos de controle interno e externo e por outros usuários.

9.9. O registro das operações de inclusão, exclusão ou alteração de dados efetuadas pelos usuários será mantido no SIAFIC e conterá, no mínimo:

I.o código CPF do usuário;

II.a operação realizada;

III.a data e a hora da operação.

IV O SIAFIC deverá manter o registro das operações efetuadas no sistema.

9.10. Deverá conter mecanismos de proteção contra acesso direto à base de dados não autorizados.

9.11. Deverá vedar a manipulação da base de dados e registrar cada operação realizada em histórico gerado pelo banco de dados.

9.12. Deverá ocorrer backups de segurança, preferencialmente diários (verificar o que ficou definido em contrato).

9.13. O sistema deverá atender ao Decreto 10.540, de 5 de novembro de 2020, que dispõe sobre o padrão mínimo de qualidade do Sistema Único e Integrado de Execução Orçamentária, Administração Financeira e Controle-SIAFIC, como segue:

# 10. **PADRÃO MÍNIMO DE QUALIDADE PARA SISTEMAS DE CONTABILIDADE**

10.1. Controlar e evidenciar as operações realizadas pelos Poderes e órgãos e os seus efeitos sobre bens, direitos, obrigações, receitas e despesas orçamentárias ou patrimoniais do ente federativo.

10.2. Controlar e evidenciar os recursos dos orçamentos, das alterações decorrentes de créditos adicionais, das receitas previstas e arrecadadas e das despesas empenhadas, liquidadas e pagas à conta desses recursos e das respectivas disponibilidades.

10.3. Controlar e evidenciar perante a Fazenda Pública a situação daqueles que arrecadem receitas, efetuem despesas e administrem ou guardem bens a elas pertencentes ou confiados.

10.4. Controlar e evidenciar a situação patrimonial do ente público e a sua variação efetiva ou potencial, observada a legislação e normas aplicáveis.

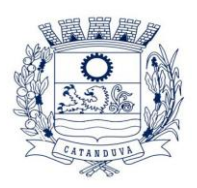

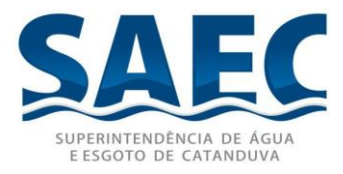

10.5. Controlar e evidenciar as informações necessárias à apuração dos custos dos programas e das unidades da Administração Pública.

10.6. Controlar e evidenciar a aplicação dos recursos pelos entes federativos, agrupados por ente federativo beneficiado, incluído o controle de convênios, de contratos e de instrumentos congêneres.

10.7. Controlar e evidenciar as operações de natureza financeira não compreendidas na execução orçamentária das quais resultem débitos e créditos.

10.8. Emitir relatórios do Diário, Razão e Balancete Contábil, individuais ou consolidados, gerados em conformidade com o Plano de Contas Aplicado ao Setor Público estabelecido pelas normas gerais de consolidação das contas públicas a que se refere o § 2º do art. 50 da LC nº 101/2000.

10.9. Permitir a emissão das demonstrações contábeis e dos relatórios e demonstrativos fiscais, orçamentários, patrimoniais, econômicos e financeiros previstos em lei ou em acordos nacionais ou internacionais, com disponibilização das informações em tempo real.

10.10. Controlar e evidenciar as operações intragovernamentais, com vistas à exclusão de duplicidades na apuração de limites e na consolidação das contas públicas.

10.11. Controlar e evidenciar a origem e destinação dos recursos legalmente vinculados à finalidade específica.

10.12. Ser único no ente federativo e permitir a integração com os outros sistemas estruturantes.

## 11. **SOFTWARE DE CONTABILIDADE PÚBLICA**

### ESPECIFICAÇÃO DOS PROGRAMAS

Os proponentes não precisam possuir programas com os nomes indicados, nem distribuídos na forma abaixo especificada, entretanto, os programas ou módulos apresentados pelo proponente deverão atender todas as exigências especificadas nos itens que compõem esta parte.

11.1. Contabilizar as dotações orçamentárias e demais atos da execução orçamentária e financeira.

11.2. Utilizar o Empenho para:

- a. Comprometimento dos créditos orçamentários
- b. Emitir a nota de empenho ou documento equivalente definido pela entidade

**SUPERINTENDÊNCIA DE ÁGUA E ESGOTO DE CATANDUVA**

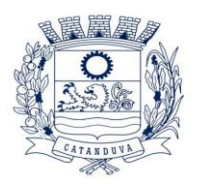

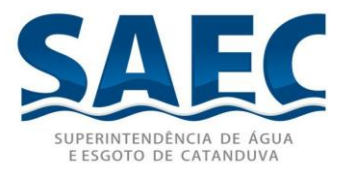

pública para a liquidação e a posterior Ordem de Pagamento para a efetivação de pagamentos.

11.3. Permitir que os empenhos globais e estimativos sejam passíveis de complementação ou anulação parcial ou total, e que os empenhos ordinários sejam passíveis de anulação parcial ou total.

11.4. Possibilitar no cadastro do empenho a inclusão, quando cabível, das informações relativas ao processo licitatório, fonte de recursos, detalhamento da fonte de recursos, número da obra, convênio e o respectivo contrato.

11.5. Possibilitar o cadastramento de fornecedores de forma automática buscando diretamente da Receita Federal.

11.6. Possibilitar no cadastro do empenho a inclusão, quando cabível, de informações relativas ao MANAD permitindo assim o envio de informações para o INSS, concomitante com o cadastro de fornecedores;

11.7. Não permitir a exclusão de lançamentos contábeis, desde que os mesmos já tenham sido enviados ao tribunal (BLOQUEIO);

11.8. Permitir estorno de registros contábeis nos casos em que se apliquem;

11.9. Permitir controle dos adiantamentos, subvenções, auxílios, contribuições, convênios, termos de colaboração, termos de fomento, termos de parceria e contratos de gestão, devendo o sistema emitir empenhos para os repasses de recursos antecipados;

11.10. Permitir que se definisse quando determinada retenção efetuada deve ser recolhido, podendo esta data ser um dia do mês subsequente ou uma quantidade de dias úteis ou corridos contados a partir da efetiva retenção;

11.11. Permitir cadastrar os precatórios da entidade (através da emissão de empenho), controlando toda a sua execução;

11.12. Permitir, no momento da emissão do documento extra, informar os empenhos orçamentários que tiveram retenções e que originaram o documento extra;

11.13. Permitir a vinculação de documentos em formato "TXT, DOC" às notas de empenhos para posterior consulta;

11.14. Permitir a importação de dados cadastrais nas unidades gestoras descentralizadas do município a partir das informações geradas pela Saec;

11.15. Permitir a exportação do movimento contábil com o bloqueio automático dos meses nas unidades gestoras descentralizadas do município para posterior importação na Saec, permitindo assim a consolidação das contas públicas do município;

11.16. Permitir a importação, na base de dados da Saec, do movimento contábil das unidades gestoras descentralizadas do município, permitindo assim a consolidação das contas públicas do município;

11.17. Permitir a incorporação patrimonial na emissão ou liquidação de empenhos.

11.18. Permitir a utilização de objeto de despesas na emissão de empenho para acompanhamento de gastos da entidade.

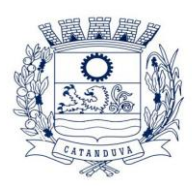

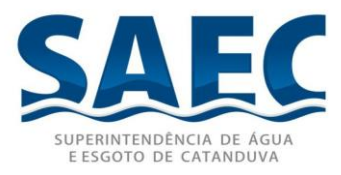

11.19. Permitir o controle de reserva das dotações orçamentárias possibilitando o seu complemento, anulação e baixa através da emissão do empenho.

11.20. Permitir a contabilização de registros no sistema compensado aos movimentos efetuados na execução orçamentária.

11.21. Permitir a emissão de etiquetas de empenhos.

11.22. Permitir que os documentos da entidade (notas de empenho, liquidação, ordem de pagamento, etc.) sejam impressas de uma só vez através de uma fila de impressão.

11.23. Utilizar no sistema o Plano de Contas disponibilizado pelo TCE/SP, sem a necessidade de vinculações com Planos de Contas paralelos, evitando assim a possibilidade de erros na vinculação.

11.24. Permitir a alteração das datas de vencimento dos empenhos visualizando a data atual e a nova data de vencimento sem a necessidade de efetuar o estorno das liquidações do empenho.

11.25. Permitir a contabilização utilizando o conceito de eventos associados a roteiros contábeis e partidas dobradas.

11.26. Não permitir a exclusão de lançamentos contábeis automáticos da execução orçamentaria.

11.27. Permitir a utilização de históricos padronizados e históricos com texto livre.

11.28. Permitir a reapropriação de custos a qualquer momento.

11.29. Permitir a informação de retenções na emissão ou liquidação do empenho.

11.30. Permitir a contabilização de retenções na liquidação ou pagamento do empenho.

11.31. Permitir a utilização de subempenho para liquidação de empenhos globais ou estimativos.

11.32. Permitir a configuração do formulário de empenho de forma a compatibilizar o formato da impressão com os modelos da entidade.

11.33. Permitir controle de empenho referente a uma fonte de recurso.

11.34. Permitir controle de empenho referente a um código de aplicação seguindo normas do TCE/SP.

11.35. Permitir controlar empenhos para adiantamentos, subvenções, auxílios, contribuições, convênios, termos de colaboração, termos de fomento e termos de parceria.

11.36. Permitir controlar os repasses de recursos antecipados, limitando o empenho na emissão e/ou no pagamento.

11.37. Permitir a consulta de débitos de fornecedores de forma online junto ao município no ato do pagamento de empenho com a opção de emissão de guia de recolhimento para a quitação.

11.38. Permitir controlar os repasses de recursos antecipados limitando o número de dias para a prestação de contas, podendo esta limitação ser de forma informativa ou restritiva.

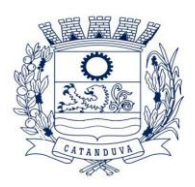

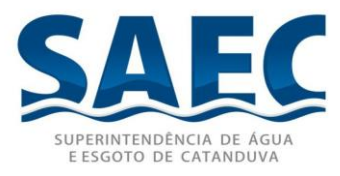

11.39. Permitir bloquear um fornecedor/credor para não permitir o recebimento de recurso antecipado caso o mesmo tenha prestação de contas pendentes com a contabilidade.

11.40. Emitir documento final (recibo de prestação de contas) no momento da prestação de contas do recurso antecipado.

11.41. Emitir relatório que contenham os recursos antecipados concedidos, em atraso e pendentes, ordenando os mesmos por tipo de recursos antecipados, credor ou data limite da prestação de contas.

11.42. Utilizar calendário de encerramento contábil para os diferentes meses, para a apuração e apropriação do resultado, não permitindo lançamentos nos meses já encerrados.

11.43. Assegurar que as contas só recebam lançamentos contábeis no último nível de desdobramento do Plano de Contas utilizado.

11.44. Disponibilizar rotina que permita a atualização do Plano de Contas, dos eventos, e de seus roteiros contábeis de acordo com as atualizações do respectivo Tribunal de Contas.

11.45. Permitir que se defina vencimento para recolhimento de retenções efetuadas quando a mesma é proveniente de Folha de Pagamento.

11.46. Permitir cadastrar os precatórios da entidade.

11.47. Permitir acompanhar a contabilização das retenções, desde a sua origem até o seu recolhimento, possibilitando ao usuário saber em qual documento e data foi recolhida qualquer retenção, permitindo assim a sua rastreabilidade.

11.48. Permitir elaboração e alteração da ordem de pagamento dos empenhos sem a necessidade de efetuar do pagamento.

11.49. Permitir restringir o acesso às unidades gestoras para determinados usuários.

11.50. Possibilitar a contabilização automática dos registros provenientes dos sistemas de arrecadação, gestão de pessoal, patrimônio público, licitações e contratos.

11.51. Permitir contabilizar automaticamente as depreciações dos bens de acordo com os métodos de depreciação definidos pelas NBCASP, utilizando vida útil e valor residual para cada um dos bens.

11.52. Permitir contabilizar automaticamente a reavaliação dos valores dos bens patrimoniais de acordo com o processo de reavaliação efetuado no sistema de patrimônio.

11.53. Permitir a exportação, na base de dados da Saec, de dados cadastrais para as demais unidades gestoras descentralizadas do município.

11.54. Permitir a importação de dados cadastrais nas unidades gestoras descentralizadas do município a partir das informações geradas pela Saec.

11.55. Permitir a exportação do movimento contábil com o bloqueio automático dos meses nas unidades gestoras descentralizadas do município para posterior importação na Saec, permitindo assim a consolidação das contas públicas do município.

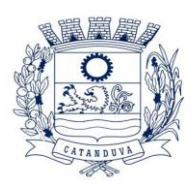

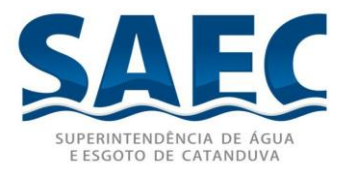

11.56. Permitir a importação, na base de dados da Saec, do movimento contábil das unidades gestoras descentralizadas do município, permitindo assim a consolidação das contas públicas do município.

11.57. Permitir que ao final do exercício os empenhos que apresentarem saldo possam ser inscritos em restos a pagar, de acordo com a legislação, e que posteriormente possam ser liquidados, pagos ou cancelados no exercício seguinte.

11.58. Permitir iniciar a execução orçamentária e financeira de um exercício, mesmo que não tenha ocorrido o fechamento contábil do exercício anterior, atualizando e mantendo a consistência dos dados entre os exercícios.

11.59. Possibilitar a transferência automática das conciliações bancárias do exercício para o exercício seguinte.

11.60. Possibilitar a transferência automática dos saldos de balanço do exercício para o exercício seguinte.

11.61. Possibilitar a reimplantação automática de saldos quando a implantação já tiver sido realizada de modo que os saldos já implantados sejam substituídos.

11.62. No ato do empenhamento avisar quando o valor de compra por dispensa, por fornecedor está ultrapassando os valores previstos na Lei 8666/93 e Lei 14133/2021.

11.63. Efetuar automaticamente o lançamento no sistema de arrecadação e emitir guia de recolhimento, da retenção efetuada no empenho, quando esta referir-se a tributos municipais, sem alteração de tela.

11.64. Permitir o cadastro de obras bem como seus respectivos fiscais, podendo vincular os empenhos referente à obra, as licenças ambientais, sua tramitação do início ao fim, com emissão de relatório dos empenhos liquidados, pagos e a pagar.

11.65. Emitir relatórios gráficos de receitas, despesas, fluxo de caixa e receitas por fonte de recurso, permitindo efetuar filtros de período e entidades.

11.66. Emitir o Relatório de Gastos com a Educação, conforme Lei 9424/1996.

11.67. Emitir o Relatório de Gastos com o FUNDEB, conforme Lei 9394/1996 e Lei 14133/2021.

11.68. Emitir relatórios contendo os dados da Educação para preenchimento do SIOPE

11.69. Emitir relatórios contendo os dados da Saúde para preenchimento do SIOPS

11.70. Emitir relatório de Apuração do PASEP com a opção de selecionar as receitas que compõe a base de cálculo, o percentual de contribuição e o valor apurado.

11.71. Emitir o Relatório de Arrecadação Municipal, conforme regras definidas no artigo 29-A da Constituição Federal de 1988.

11.72. Emitir relatório Demonstrativo de Repasse de Recursos para a Educação, conforme Lei 9394/96 (LDB), que demonstre as receitas que compõem a base de cálculo, o percentual de vinculação, o valor arrecadado no período e o valor do repasse.

11.73. Emitir o Quadro dos Dados Contábeis Consolidados, conforme regras definidas pela Secretaria do Tesouro Nacional.

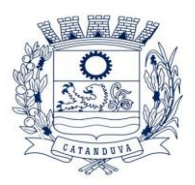

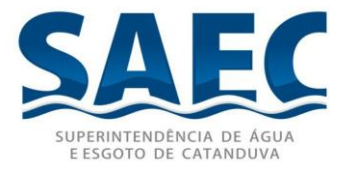

11.74. Emitir todos os anexos de balanço, global e por órgão, fundo ou entidade da administração direta, autárquica e fundacional, exigidos pela Lei Nº 4320/64 e suas atualizações;

11.75. Emitir relatório Comparativo da Receita Orçada com a Arrecadada;

11.76. Emitir relatório Comparativo da Despesa Autorizada com a Realizada;

11.77. Emitir o Relatório de Liberação de Recursos, conforme Lei 9.452/1997;

11.78. Permitir a geração em formato "HTML" das informações relativas à prestação de contas de acordo com a Lei 9.755/98;

11.79. Anexo 1 – Demonstração da Receita e Despesa Segundo as Categorias Econômicas;

11.80. Anexo 2 – Receita Segundo as Categorias Econômicas e Natureza da Despesa Segundo as Categorias econômicas;

11.81. Anexo 6 – Programa de Trabalho;

11.82. Anexo 7 – Demonstrativo de Funções, Programas e Subprogramas por Projetos e Atividades (adequado ao disposto na portaria 42/99 do Ministério do Orçamento e Gestão);

11.83. Anexo 8 – Demonstrativo da Despesa por Função, Programas e Subprogramas, conforme o vínculo com os Recursos (adequado ao disposto na portaria 42/99 do Ministério do Orçamento e Gestão);

11.84. Anexo 9 – Demonstrativo da Despesa por Órgãos e Funções (adequado ao disposto na portaria 42/99 do Ministério do Orçamento e Gestão);

11.85. Anexo 10 – Comparativo da Receita Orçada com a Arrecadada;

11.86. Anexo 11 – Comparativo da Despesa Autorizada com a Realizada;

11.87. Permitir a impressão de demonstrativos com valores em milhares e em milhões de reais.

11.88. Emitir todos os relatórios da contabilidade previstos na Lei 4.320/64, atendendo ao inciso III do Artigo 50 da Lei Complementar 101/2000 (LRF):

11.89. Anexo 12 – Balanço Orçamentário;

11.90. Anexo 13 – Balanço Financeiro conforme Layout Audesp.

11.91. Anexo 13A – Demonstrativo das Contas de Rec. e Desp. Que constituem o título (diversas contas) do Balanço Financeiro.

11.92. Anexo 14 – Balanço Patrimonial;

11.93. Anexo 15 – Demonstrativo das Variações Patrimoniais

11.94. Anexo 16 – Demonstração da Dívida Fundada Interna;

11.95. Anexo 17 – Demonstração da Dívida Flutuante.

11.96. Permitir a criação de relatórios gerenciais pelo próprio usuário.

11.97. Permitir a composição de valores de determinado Grupo de Fonte de Recursos ou Detalhamento da Fonte, e ainda, valores específicos relacionados à Saúde, Educação

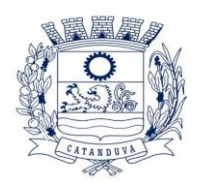

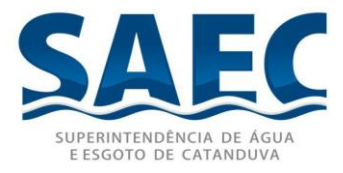

e Precatórios para utilização na emissão de demonstrativos.

11.98. Possibilitar a definição de um nível contábil ou uma categoria econômica específica, para a composição de um valor que será impresso em um demonstrativo.

11.99. Permitir a impressão dos Anexos da LC 101.

11.100. Permitir a criação de relatórios a partir de dados informados pelo usuário.

11.101. Armazenar os modelos dos relatórios criados pelo usuário diretamente no banco de dados do sistema.

11.102. Emitir relatório da proposta orçamentária municipal consolidada (administração direta e indireta), conforme exigido pela Lei 4.320/64 e suas atualizações.

11.103. Emitir relatório e gerar arquivos para o Sistema de Informações sobre Orçamentos Públicos em Saúde – SIOPS.

11.104. Emitir relatório e gerar arquivos para o Sistema de Informações sobre Orçamentos Públicos em Educação – SIOPE.

11.105. Gerar arquivos para a Secretaria da Receita Federal, conforme layout definido no Manual Normativo de Arquivos Digitais – MANAD.

11.106. Gerar arquivos para prestação de contas aos Tribunais de Contas.

11.107. Emitir todos os Relatórios Resumidos da Execução Orçamentária da Lei de Responsabilidade, conforme modelos definidos pela Secretaria do Tesouro Nacional.

11.108. Emitir todos os Relatórios de Gestão Fiscal da Lei de Responsabilidade, conforme modelos definidos pela Secretaria do Tesouro Nacional.

11.109. Emitir relatórios de conferência das informações mensais relativas aos Gastos com Pessoal, Educação, Saúde e FUNDEB.

11.110. No ato do empenho avisar quando o valor de compra por dispensa, por fornecedor está ultrapassando os valores previstos na Lei 8.666.

11.111. Integração com arrecadação

11.112. Possuir total integração com o sistema de arrecadação municipal.

11.113. Integração feita através de arquivos, com informações de códigos de receita, conta bancária e conta PCASP

11.114. Permitir refazer/sobrepor ou corrigir, arquivos já importados pela integração.

11.115. Permitir cadastrar contas bancárias padrões para determinados códigos de receita, facilitando assim a integração.

11.116. Permitir a visualização total dos dados importados, antes de sua arrecadação se concretizar.

11.117. Possuir relatórios específicos para os dados importados, para uma eventual conferência.

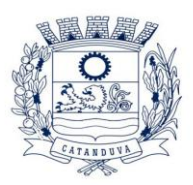

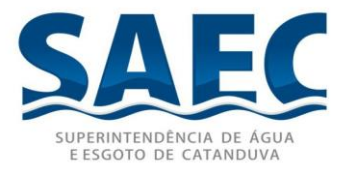

## 12. **MÓDULO PARA PLANEJAMENTO E ORÇAMENTO**

12.1. Permitir o lançamento por Fonte de Recurso no PPA e LDO da classificação funcional programática da Despesa até o nível de Ação (Órgão, Unidade Orçamentária, Unidade Executora, Função, Subfunção, Programa e Ação). Também permitir a classificação por categoria econômica da receita e despesa da LOA por Fonte de Recurso e Código de Aplicação.

12.2. Permitir a exportação das mesmas informações cadastradas no PPA para a LDO utilizando Leis de aprovações diferentes das peças de planejamento.

12.3. Permitir elaborar o PPA utilizando informações do PPA anterior.

12.4. Possuir integração entre os módulos PPA, LDO e LOA, com cadastro único das peças de planejamento como Órgão, Unidade, Programa, Ação, Subação, Categoria Econômica, Fonte de Recursos, etc.

12.5. Possuir tabela cadastral contendo todas as categorias econômicas de acordo com a legislação vigente (Portarias atualizadas da STN).

12.6. Possibilitar a utilização de no mínimo três níveis para a composição da estrutura institucional, bem como parametrização das máscaras.

12.7. Manter um cadastro de programas de governo identificando os de duração continuada e os duração limitada no tempo.

12.8. Armazenar descrição detalhada dos objetivos para cada ação governamental (projetos/atividades e operações especiais), vinculando o produto resultante de sua execução;

12.9. Permitir o cadastro e gerenciamento de pessoas responsáveis pela realização e acompanhamento dos programas e ações do Plano Plurianual;

12.10. Deve emitir um demonstrativo com a avaliação do cumprimento das metas fiscais do exercício anterior, com a comparação entre as metas fixadas e o resultado obtido no exercício financeiro do segundo ano anterior ao ano de referência da LDO, incluindo a análise dos fatores determinantes para o alcance dos valores estabelecidos como metas;

12.11. Permitir emitir relatórios das metas das ações do programa de governo agrupando as informações por qualquer nível de codificação da despesa (função, sub função, programa, ação, categoria econômica e fonte de recursos);

12.12. Permitir a utilização de cotas de despesas, podendo ser no nível de unidade orçamentária ou dotação ou vínculo, limitadas às estimativas de receitas. Permitir também a utilização do Cronograma de Desembolso Mensal (AUDESP);

12.13. Permitir agregar programas de governo de acordo com seus objetivos comuns.

12.14. Permitir o estabelecimento de indicadores que permitam a avaliação dos programas.

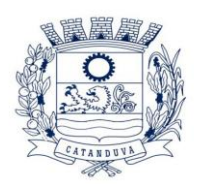

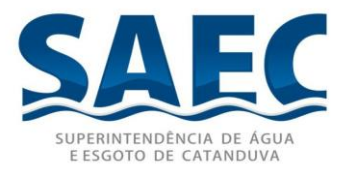

12.15. Armazenar descrição detalhada dos objetivos para cada programa, vinculando o produto resultante para sua execução.

12.16. Permitir o cadastro e gerenciamento de pessoas responsáveis pela realização e acompanhamento das peças de planejamento.

12.17. Permitir o desdobramento das ações, criando um nível mais analítico para o planejamento.

12.18. Possibilitar o estabelecimento de metas quantitativas e financeiras para os programas de governo e suas respectivas ações.

12.19. Permitir a vinculação de um mesmo programa em vários órgãos e unidades de governo.

12.20. Possibilitar a vinculação de uma mesma ação de governo para vários programas governamentais.

12.21. Possibilitar a Projeção das Receitas e das Despesas nas peças de planejamento.

12.22. Manter cadastro das leis e decretos que aprovam, alteram, excluem ou incluem os itens do Plano Plurianual.

12.23. Permitir gerenciar as alterações efetuadas no decorrer da vigência do PPA, registrando estas alterações sem afetar os dados originais (armazenar os históricos).

12.24. Permitir que uma alteração legal do PPA tenha sua movimentação refletida automaticamente em uma ou duas LDO.

12.25. Permitir elaborar e gerenciar várias alterações legais do PPA simultaneamente, controlando cada uma delas juntamente com a sua respectiva situação (elaboração, tramitação, inclusão de emendas, aprovada, etc.) e mantendo histórico das operações.

12.26. Emitir relatórios que identifique e classifique os programas de governo.

12.27. Emitir relatórios que identifique e classifique as ações governamentais.

12.28. Emitir relatório que demonstre as metas físicas e financeiras dos programas e ações de governo

12.29. Permitir emitir relatórios das metas das ações do programa de governo agrupando as informações por qualquer nível de codificação da despesa (função, Subfunção, programa, ação, categoria econômica e fonte de recursos).

12.30. Emitir relatório que demonstre as fontes de recurso da administração direta e indireta.

12.31. Emitir os Anexos I, II, III e IV em conformidade com o estabelecido pelo TCESP.

12.32. Permitir elaborar a LDO utilizando informações da LDO anterior ou do PPA em vigência; Possibilitar a importação das Estimativas das Receitas e Metas do PPA para a LDO enquanto a LDO inicial ainda não estiver aprovada.

12.33. Possuir integração entre os módulos PPA, LDO e LOA, com cadastro único das peças de planejamento como Órgão, Unidade, Programa, Ação, Subação, Categoria Econômica, Fonte de Recursos, etc.

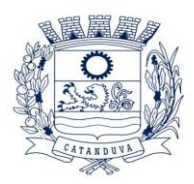

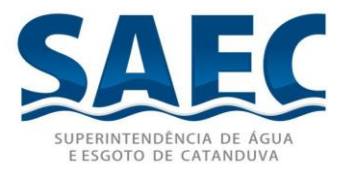

12.34. Permitir o desdobramento das ações do programa de governo, criando um nível mais analítico para o planejamento.

12.35. Permitir o cadastramento de metas fiscais consolidadas para emissão de demonstrativo da LDO, conforme modelo definido pela STN.

12.36. Permitir gerenciar as alterações efetuadas no decorrer da vigência da LDO, registrando estas alterações sem afetar os dados originais (armazenar os históricos).

12.37. Deve emitir o Anexo de Riscos Fiscais e Providências, que deverá ser apresentado na Lei de Diretrizes Orçamentárias, conforme determinado pela Portaria da STN que trata o Manual de Demonstrativos Fiscais.

12.38. Deve emitir o Demonstrativo de Metas Fiscais com as metas anuais relativas a receitas, despesas, resultado nominal e primário e montante da dívida pública, para o exercício da LDO e para os dois exercícios seguintes.

12.39. Deve emitir demonstrativo das metas anuais, instruído com memória e metodologia de cálculo que justifiquem os resultados pretendidos.

12.40. Deve demonstrar a evolução do patrimônio líquido, também nos últimos três exercícios, destacando a origem e a aplicação dos recursos obtidos com a alienação de ativos.

12.41. Emitir demonstrativo da situação financeira e atuarial do Regime Próprio de Previdência dos Servidores - RPPS.

12.42. Deve emitir demonstrativo da estimativa e compensação da renúncia de receita.

12.43. Deve emitir demonstrativo da margem de expansão das despesas obrigatórias de caráter continuado.

12.44. Permitir a gerência e a atualização da tabela de Classificação Econômica da Receita e Despesa, da tabela de componentes da Classificação Funcional Programática, Fonte de Recursos, Grupo de Fonte de Recursos, especificadas nos anexos da Lei 4320/64 e suas

12.45. atualizações, em especial a portaria 42 de 14/04/99 do Ministério do Orçamento e Gestão, Portaria Interministerial 163 de 04/05/2001 e Portaria STN 300, de 27/06/2002.

12.46. Gerar proposta orçamentária do ano seguinte importando o orçamento do ano em execução e permitir a atualização do conteúdo e da estrutura da proposta gerada.

12.47. Permitir incluir informações oriundas das propostas orçamentárias dos órgãos da administração indireta para consolidação da proposta orçamentária do município, observando o disposto no artigo 50 inciso III da Lei Complementar 101/2000 (LRF).

12.48. Disponibilizar, ao início do exercício, o orçamento aprovado para a execução orçamentária. Em caso de ao início do exercício não se ter o orçamento aprovado, disponibilizar dotações conforme dispuser a legislação municipal.

12.49. Permitir elaborar a LOA utilizando informações do PPA ou da LDO em vigência.

12.50. Manter cadastro das leis e decretos que aprovam, alteram ou incluem os itens na LOA.

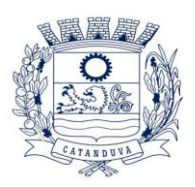

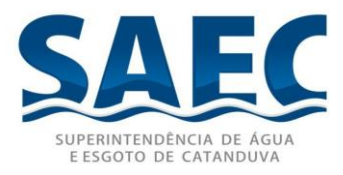

12.51. Permitir a abertura de créditos adicionais, exigindo informação da legislação de autorização e resguardando o histórico das alterações de valores ocorridas.

12.52. Permitir a atualização total ou seletiva da proposta orçamentária através da aplicação de percentuais ou índices.

12.53. Permitir o bloqueio e desbloqueio de dotações, inclusive objetivando atender ao artigo 9 da Lei Complementar 101/2000 (LRF).

12.54. Possibilitar a Projeção das Receitas e das Despesas nas peças de planejamento.

12.55. Permitir a utilização de cotas de despesas, podendo ser no nível de unidade orçamentária ou dotação ou vínculo, limitadas às estimativas de receitas. Permitir também a utilização do Cronograma de Desembolso Mensal.

12.56. Armazenar dados do orçamento e disponibilizar consulta global ou detalhada por órgão, fundo ou entidade da administração direta, autárquica e fundacional.

12.57. Emitir relatório da proposta orçamentária municipal consolidada (administração direta e indireta) conforme exigido pela Lei 4320/64, Constituição Federal e pela Lei Complementar 101/2000 (LRF).

12.58. Emitir todos os anexos de orçamento, global e por órgão, fundo ou entidade da administração direta, autárquica e fundacional, exigidos pela Lei 4320/64 e pela Lei Complementar 101/2000 (LRF).

12.59. Emitir relatório da proposta orçamentária consolidada (administração direta e indireta) conforme exigido pela Lei Complementar 101/2000 (LRF).

12.60. Permitir a utilização do Cronograma de Desembolso Mensal (AUDESP).

12.61. Anexo 1 – Demonstração da Receita e Despesa Segundo as Categorias Econômicas;

12.62. Anexo 2 – Receita Segundo as Categorias Econômicas e Natureza da Despesa Segundo as Categorias econômicas;

12.63. Anexo 6 – Programa de Trabalho;

12.64. Anexo 7 – Programa de Trabalho de Governo;

12.65. Anexo 8 – Demonstrativo da Despesa por Função, Programas e Subprogramas, conforme o vínculo com os Recursos (adequado ao disposto na portaria 42/99 do Ministério do Orçamento e Gestão);

12.66. Anexo 9 – Demonstrativo da Despesa por Órgãos e Funções (adequado ao disposto na portaria 42/99 do Ministério do Orçamento e Gestão).

12.67. Integrar-se totalmente às rotinas da execução orçamentária possibilitando o acompanhamento da evolução da execução do orçamento.

12.68. Emitir relatório da proposta orçamentária municipal Consolidada por Programa de Governo, destacando Ações Governamentais por Programa de Governo. Listar para estas Ações Governamentais os seus respectivos valores, finalidade e metas físicas a serem alcançadas.

12.69. Emitir relatório com controle de percentuais sobre a proposta da LOA para

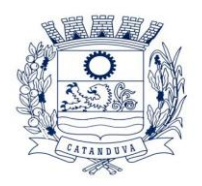

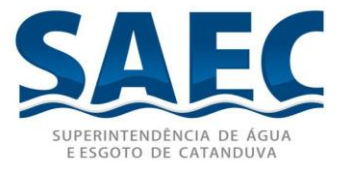

cálculos da educação, saúde, pessoal, inativos e pensionistas do RPPS. 12.70. Gerenciar e emitir relatórios do OCA (Orçamento da Criança e do Adolescente).

# 13. **MÓDULO PARA TESOURARIA**

13.1. Permitir a configuração do formulário de cheque, pelo próprio usuário, de forma a compatibilizar o formato da impressão com os modelos das diversas entidades bancárias.

13.2. Possuir controle de talonário de cheques.

13.3. Permitir a emissão de cheques e respectivas cópias.

13.4. Conciliar os saldos das contas bancárias, emitindo relatório de conciliação bancária.

13.5. Permitir conciliar automaticamente toda a movimentação de contas bancárias dentro de um período determinado.

13.6. Geração de Ordem Bancária Eletrônica ou Borderôs em meio magnético, ajustável conforme as necessidades do estabelecimento bancário.

13.7. Possuir integração com o sistema de arrecadação possibilitando efetuar de forma automática a baixa dos tributos pagos diretamente na tesouraria.

13.8. Possuir total integração com o sistema de contabilidade pública efetuando a contabilização automática dos pagamentos e recebimentos efetuados pela tesouraria sem a necessidade de geração de arquivos.

13.9. Permitir agrupar diversos pagamentos a um mesmo fornecedor em um único cheque.

13.10. Permitir a emissão de Ordem de Pagamento.

13.11. Permitir que em uma mesma Ordem de Pagamento possam ser agrupados diversos empenhos para um mesmo fornecedor.

13.12. Possibilitar a emissão de relatórios para conferência da movimentação diária da Tesouraria.

13.13. Permitir a emissão de cheques para contabilização posterior.

13.14. Permitir parametrizar se a emissão do borderô efetuará automaticamente o pagamento dos empenhos ou não.

13.15. Permitir a autenticação eletrônica de documentos.

13.16. Efetuar automaticamente o lançamento no sistema de arrecadação, da retenção efetuada no empenho, quando esta referir-se a tributos municipais sem sair da tela em que se encontra.

# 14. **MÓDULO PARA ADMINISTRAÇÃO DE ESTOQUE**

#### **SUPERINTENDÊNCIA DE ÁGUA E ESGOTO DE CATANDUVA**

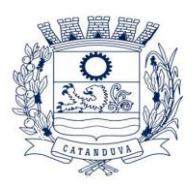

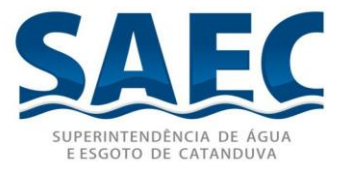

14.1. Permitir o gerenciamento integrado dos estoques de materiais existentes nos diversos almoxarifados;

14.2. Utilizar centros de custo na distribuição de materiais, para apropriação e controle do consumo;

14.3. Possuir controle da localização física dos materiais no estoque;

14.4. Permitir a geração de pedidos de compras para o setor de licitações;

14.5. Permitir que o documento pedido de compras possa ser parametrizado pelo próprio usuário, permitindo-lhe selecionar dados a serem impressos, bem como a sua disposição física dentro do documento;

14.6. Permitir que ao realizar a entrada de materiais possa ser realizado o vínculo com o respectivo Pedido de Compra, gerando assim a baixa da necessidade de compra que estava pendente;

14.7. Permitir que o documento requisição de material possa ser parametrizado pelo próprio usuário, permitindo-lhe selecionar dados a serem impressos, bem como a sua disposição física dentro do documento;

14.8. Controlar o estoque mínimo, máximo e ponto de reposição dos materiais de forma individual e por Almoxarifado;

14.9. Emitir etiquetas de prateleiras para identificação dos materiais;

14.10. Permitir o registro da abertura e do fechamento de inventário, bloqueando movimentações durante a sua realização;

14.11. Tratar a entrada de materiais recebidos em doação ou devolução;

14.12. Permitir o controle de datas de vencimento de materiais perecíveis, controlando por número dos lotes;

14.13. Possibilita colocar um responsável ao Centro de Custo (órgão requisitor);

14.14. Possibilitar restringir o acesso dos usuários somente a almoxarifados específicos, e centros de custos específicos;

14.15. Possuir total integração com o sistema de compras e licitações possibilitando o cadastro único dos produtos e fornecedores e efetuando a visualização dos pedidos de compras naquele sistema, permitindo a unificação de pedidos de compra e agilizando o processo de dispensação de produtos, evitando a duplicidade;

14.16. Emitir recibo de entrega de materiais, permitindo que esse documento seja parametrizado pelo próprio usuário, possibilitando-lhe selecionar os dados a serem impressos, bem como a sua disposição física dentro do documento;

14.17. Permitir a movimentação por código de barras do próprio fornecedor;

14.18. Manter controle efetivo sobre as requisições de materiais, permitindo atendimento parcial de requisições e mantendo o controle sobre o saldo não atendido das requisições:

14.19. Efetuar cálculo automático do preço médio dos materiais;

14.20. Manter e disponibilizar em consultas e relatórios, informações históricas

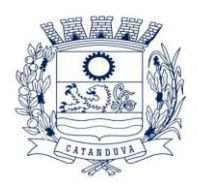

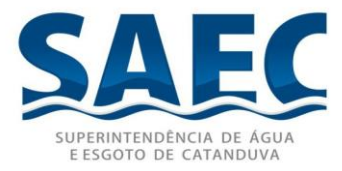

relativas à movimentação do estoque para cada material, de forma analítica;

14.21. Permitir o registrar inventário;

14.22. Possuir integração com o sistema de administração de frotas efetuando entradas automáticas nos estoques desse setor;

14.23. Permitir controlar a aquisição de materiais de aplicação imediata;

14.24. Permitir bloquear as movimentações em períodos anteriores a uma data selecionada;

14.25. Possibilitar a definição parametrizada através de máscara dos locais físicos e de classificação de materiais;

14.26. Elaborar relatórios de Consumo Médio e de Curva ABC

# 15. **MÓDULO PARA GESTÃO DE COMPRAS E LICITAÇÃO**

15.1. Registrar os processos licitatórios identificando o número do processo, objeto, modalidade de licitação e datas do processo;

15.2. Possuir meios de acompanhamento de todo o processo de abertura e julgamento da licitação, registrando a habilitação, proposta comercial, anulação, adjudicação e emitindo o mapa comparativo de preços;

15.3. Permitir o cadastramento de comissões julgadoras: especial, permanente, servidores e leiloeiros, informando as portarias e datas de designação ou exoneração e expiração, com controle sobre o prazo de investidura;

15.4. Emitir relatórios de envio obrigatório ao TCE;

15.5. Permitir solicitação de material ou produto via web, através de browser. Permitir ainda que a cotação seja realizada via web, e que seja enviado um e-mail para os fornecedores.

15.6. Possuir rotina que possibilite que a pesquisa de preço e a proposta comercial sejam preenchidos pelo próprio fornecedor, em suas dependências e, posteriormente, enviada em meio magnético para entrada automática no sistema, sem necessidade de redigitação;

15.7. Na licitação permitir a disponibilização do edital via internet, de modo que fiquem registrados todos os fornecedores que mostraram interesse pela licitação e realizaram o download do referido edital;

15.8. Emitir etiquetas e malas diretas para fornecedores, permitindo ao próprio usuário a formatação da etiqueta e do documento a ser enviado, possibilitando a seleção do conteúdo e seu posicionamento dentro dos respectivos documentos e etiquetas;

15.9. Anexação de Documentos;

15.10. Permitir consulta ao preço praticado nas licitações, por fornecedor ou material;

15.11. Disponibilizar a Lei de Licitações em ambiente hipertexto;

15.12. Possuir rotina que possibilite que a pesquisa de preço e a proposta comercial sejam preenchidos pelo próprio fornecedor, em suas dependências e, posteriormente,

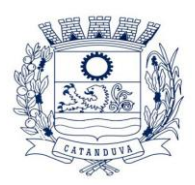

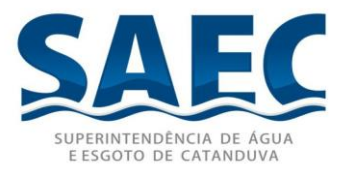

enviada em meio magnético para entrada automática no sistema, sem necessidade de digitar novamente a proposta;

15.13. Permitir efetuar o registro do extrato contratual, da carta contrato, da execução da autorização de compra, da ordem de serviço, dos aditivos, rescisões, suspensão, cancelamento e reajuste de contratos;

15.14. Integrar-se com a execução orçamentária gerando automaticamente as autorizações de empenho e a respectiva reserva de saldo;

15.15. Utilizar registro geral de fornecedores, desde a geração do edital de chamamento até o fornecimento do "Certificado de Registro Cadastral", controlando o vencimento de documentos, bem registrar a inabilitação por suspensão ou rescisão do contrato, controlando a data limite de inabilitação;

15.16. Permitir o parcelamento e cancelamento das Autorizações de Compra e Ordens de Serviço;

15.17. Permitir que documentos como editais, autorizações de fornecimento, ordens de execução de serviços, extrato contratual, cartas contrato, deliberações e pareceres possam ser formatados pelo usuário, permitindo selecionar campos constantes bem sua disposição dentro do documento;

15.18. Permitir a cópia de solicitações de forma a evitar redigitação de dados de processos similares;

15.19. Todas as tabelas comuns aos sistemas de licitações e de materiais devem ser únicas, de modo a evitar a redundância e a discrepância de informações;

15.20. Registrar a Sessão Pública do Pregão;

15.21. Permitir o controle sobre o saldo de licitações;

15.22. Permitir fazer aditamentos, e atualizações de registro de preços;

15.23. Permitir cotação de preço para a compra direta;

15.24. Possuir rotina que possibilite que a pesquisa de preço e a proposta comercial sejam preenchidas pelo próprio fornecedor, em suas dependências via WEB através de código individual enviado pelo sistema ao fornecedor, para entrada automática no sistema, sem necessidade de digitação da proposta novamente.

15.25. Possibilitar o cadastramento de fornecedores buscando as informações automaticamente do site da Receita Federal do Brasil, sem a necessidade de digitação das informações disponibilizadas pela receita.

15.26. Permitir a visualização e navegação de todos os instrumentos contratuais relacionados ao processo licitatório ou dispensável em ordem cronológica;

15.27. Emitir relatórios de instrumentos contratuais por modalidade, contendo no mínimo os campos: objeto, prazo, valor, contratada, centro de custo;

15.28. Emitir relatórios de Atas de Registro de Preços, com diversas opções de filtros, e contendo no mínimo os campos: objetos, prazos, valores, itens, saldo de itens, contratadas;

#### **SUPERINTENDÊNCIA DE ÁGUA E ESGOTO DE CATANDUVA**

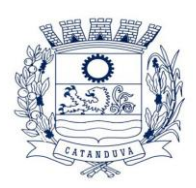

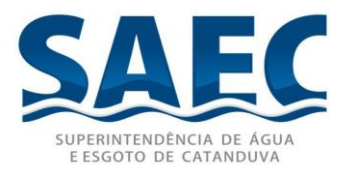

15.29. Emitir relatórios de processos licitatórios, com opção de filtros para modalidade, e para situação: em andamento, finalizados, anulados, revogados;

15.30. Exibir uma consulta (agenda) na entrada do sistema, com os processos e contratos que estão para vencer;

15.31. Atender a contratação de saldos remanescentes em decorrência de rescisão contratual, conforme determina o inciso XI do Art; 24 da Lei 8666/93;

15.32. Permitir utilização de critério de julgamento no processo licitatório maior desconto em tabela, no cadastro do processo e durante a sessão pública na fase de lances, onde o proponente que ofertar o maior lance será o vencedor do item ou lote;

15.33. Disponibilizar consulta com filtros da situação da geração e do envio do processos para o TCESP, bem como filtros contendo o lote de geração dos arquivos xml, período, órgão correspondente do TCESP, modalidade, ano do processo, número do processo, Código do TCESP (código gerado para cada processo, ajuste, termo aditivo, e o tipo de Geração definidos pelo TCESP);

15.34. Possuir consulta que apresenta a data limite e o prazo em dias para a transmissão da informação para o TCESP, bem como informações de data e hora referente a geração dos arquivos gerados para envio ao TCESP;

15.35. Disponibilizar controle de pacotes (processo, ajuste, termo aditivo) enviados ao TCESP, possibilitando realizar consulta somente aos pacotes enviados ao TCESP;

15.36. Permitir a seleção do pacote a ser transmitido (processo, ajuste, termo aditivo) sendo possível do mesmo formulário de consulta acessar funcionalidade que permita a manutenção nas informações do processo, possibilitando a geração do arquivo xml para processamento posterior no coletor disponibilizado pelo TCESP. Em caso de críticas, gerar um arquivo do tipo texto em local previamente definido, com a indicação de informações a serem conservadas pelo usuário, para posterior geração do pacote xml sem críticas ao TCESP;

# 16. **MÓDULO PARA GESTÃO DO PATRIMÔNIO**

16.1. Permitir o controle dos bens patrimoniais, tais como os recebidos em comodato a outros órgãos da administração pública e também os alugados pela entidade;

16.2. Permitir ingressar itens patrimoniais pelos mais diversos tipos, como: aquisição, doação, dação de pagamento, obras em andamento, entre outros, auxiliando assim no mais preciso controle dos bens da entidade, bem como o respectivo impacto na contabilidade.

16.3. Permitir a utilização, na depreciação, amortização e exaustão, os métodos: linear ou de quotas constantes e/ou de unidades produzidas, em atendimento a NBCASP;

16.4. Permitir registrar o processo licitatório, empenho e nota fiscal referentes ao item.

16.5. Permitir transferência individual, parcial ou global de itens;

16.6. Permitir o registro contábil tempestivo das transações de avaliação patrimonial, depreciação, amortização, exaustão, entre outros fatos administrativos com impacto

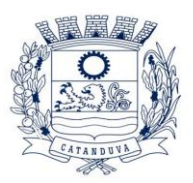

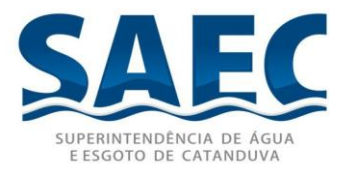

contábil, em conformidade com a NBCASP, integrando de forma online com o sistema contábil;

16.7. Permitir o armazenamento dos históricos de todas as operações como depreciações, amortizações e exaustões, avaliações, os valores correspondentes aos gastos adicionais ou complementares, bem como registrar histórico da vida útil, valor residual, metodologia da depreciação, taxa utilizada de cada classe do imobilizado para fins de elaboração das notas explicativas correspondentes aos demonstrativos contábeis, em atendimento a NBCASP;

16.8. Permitir a avaliação patrimonial em atendimento a NBCASP (Normas Brasileiras de Contabilidade Aplicadas ao Setor Público), possibilitando o registro do seu resultado, independente deste ser uma Reavaliação ou uma Redução ao Valor Recuperável;

16.9. Permitir o controle dos diversos tipos de baixas e desincorporações como: alienação, permuta, furto/roubo, entre outros;

16.10. Permitir a realização de inventário,

16.11. Manter o controle do responsável e da localização dos bens patrimoniais;

16.12. Emitir e registrar Termo de Guarda e Responsabilidade, individual ou coletivo dos bens;

16.13. Permitir o registro pelo responsável, da conformidade do inventário;

16.14. Permitir a transferência pela comissão de inventário de bens localizados, mas pertencentes a outro setor, durante o inventário;

16.15. Permitir que o termo de guarda e responsabilidade possa ser parametrizado pelo próprio usuário, permitindo-lhe selecionar campos a serem impressos bem como selecionar a disposição desses campos dentro do corpo do documento;

16.16. Emitir nota de transferência de bens;

16.17. Permitir que a nota de transferência de bens possa ser parametrizada pelo próprio usuário, permitindo-lhe selecionar campos a serem impressos bem como selecionar a disposição desses campos dentro do corpo do documento;

16.18. Emitir etiquetas de controle patrimonial, inclusive com código de barras para leitura óptica;

16.19. Permitir que a etiqueta de controle patrimonial possa ser parametrizada pelo próprio usuário, permitindo-lhe selecionar campos a serem impressos bem como selecionar a disposição desses campos dentro do corpo da etiqueta;

16.20. Registrar e emitir relatórios das manutenções preventivas e corretivas dos bens, com campo para informar valores;

16.21. Permitir que em qualquer ponto do sistema um item possa ser acessado tanto pelo seu código interno como pela placa de identificação;

16.22. Disponibilizar consulta com a visão contábil para viabilizar a comparabilidade do controle dos bens com os registros contábeis, apresentando no mínimo a composição do valor bruto contábil (valor de aquisição mais os valores correspondentes aos gastos

#### **SUPERINTENDÊNCIA DE ÁGUA E ESGOTO DE CATANDUVA**

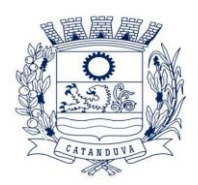

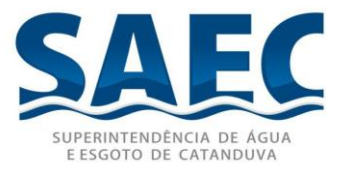

adicionais ou complementares); do valor líquido contábil (valor bruto contábil deduzido as depreciações/amortizações/exaustões) no período e acumuladas no final do período; 16.23. Emitir relatórios, bem como gerar relatórios, destinados à prestação de contas

em conformidade com os Tribunais de Contas.

# 17. **MÓDULO ADMINISTRAÇÃO DE FROTAS**

17.1. Gerenciar e controlar gastos referentes a frota de veículos, máquinas e equipamentos;

17.2. Gastos com combustíveis e lubrificantes (Materiais próprios ou de terceiros);

17.3. Gastos com manutenções efetuadas em dependências próprias ou de terceiros;

17.4. Permitir a classificação dos gastos dentro de um plano de contas;

17.5. Permitir o lançamento automático de custos através de eventos geradores de custos, os quais devem poder ser criados pelo próprio usuário;

17.6. Permitir apropriação de custos para o veículo ou equipamento, permitindo inclusive apropriá-los no nível de conjunto mecânico;

17.7. Manter controle efetivo e independente da vida útil dos agregados;

17.8. Programar, emitir e controlar a execução de ordens de serviços a serem efetuados nos veículos, máquinas, equipamentos e agregados, permitindo registrar as datas de abertura e fechamento, serviços realizados e despesas decorrentes;

17.9. Permitir registrar serviços executados por veículo, agregado, conjunto mecânico e por fornecedor;

17.10. Programar, emitir e controlar a execução de planos de revisão periódicos e de manutenção preventiva a serem efetuados nos veículos, máquinas, equipamentos e agregados permitindo gerar as respectivas ordens de serviço a partir desses planos;

17.11. Manter controle efetivo sobre os seguros e garantias incidentes diretamente sobre os veículos e seus agregados;

17.12. Possuir análises comparativas de consumo por tipo de veículo / equipamento, por tipo de combustível, entre outras;

17.13. Possibilita o cadastramento de adaptações em veículos como ambulâncias e escolares;

17.14. Emitir balancete de gastos de forma analítica, por veículo, ou geral;

17.15. Permitir controlar o abastecimento e o estoque de combustível mantido em tanques próprios;

17.16. Registrar toda a utilização dos veículos, permitindo registrar o motorista, setor requisitante, tempo de utilização e distância percorrida;

17.17. Manter controle efetivo sobre o vencimento das habilitações dos motoristas;

17.18. Permitir o cadastro de eixos e de pneus dos veículos, possibilitando registro da

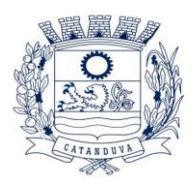

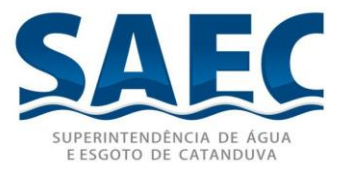

movimentação de montagem, desmontagem, rodízio, troca, concerto e baixa dos pneus.

17.19. Manter controle físico do estoque de peças e material de consumo;

17.20. Manter cálculo exato e efetivo do consumo de combustível por veículo, calculando o consumo médio, custo médio por unidade de utilização.

17.21. Permitir o controle das obrigações dos veículos como IPVA, seguros e licenciamento;

17.22. Permitir o registro das ocorrências envolvendo os veículos, como multas, acidentes, etc., registrando datas e valores envolvidos;

17.23. Permitir a substituição de marcadores (Hodômetros e Horímetros).

17.24. Permite cadastro e controle de veículo bi-combustível.

17.25. Permite o cadastramento e gerenciamento de roteiros da frota

17.26. Permite a anexação de documentos e imagens as ocorrências dos veículos.

# 19. **MÓDULO PARA ATENDIMENTO À LEI COMPLEMENTAR 131/2009 E LEI 12.527/11**

19.1. Itens obrigatórios que o sistema de Contabilidade deve fornecer ao sistema de Informações em "tempo real" na WEB, para que este permita ao cidadão visualizar as seguintes informações:

19.2. Possibilidade de impressão de todas as informações que são disponibilizadas.

19.3. Possibilidade de mergulhar nas informações até chegar ao empenho que originou a despesa orçamentária.

19.4. Possibilidade de mergulhar nas informações até chegar aos credores com seus respectivos empenhos que originaram a despesa orçamentária.

19.5. Resumo explicativo em todas as consultas da Receita e da Despesa. Esta informação deve ser parametrizável, ficando a critério do administrador do sistema informar o conteúdo que achar necessário.

19.6. Movimentação diária das despesas, contendo o número do empenho, data de emissão, unidade gestora e credor, além do valor empenhado, liquidado, pago e anulado relacionado ao empenho.

19.7. Movimentação diária das despesas, com possibilidade de impressão dos empenhos orçamentários, extra-orçamentários e de restos a pagar.

19.8. Movimentação diária das despesas, com possibilidade de selecionar os registros por:

19.9. Período, Órgão, Unidade, Função, Subfunção, Programa, Categoria Econômica, Projeto/Atividade, Grupo, Elemento, Sub-elemento, Credor, Aplicação, Fonte de Recurso, Restos a Pagar, Extra Orçamentária, Empenho.

19.10. Dados cadastrais do empenho com as seguintes informações:

#### **SUPERINTENDÊNCIA DE ÁGUA E ESGOTO DE CATANDUVA**

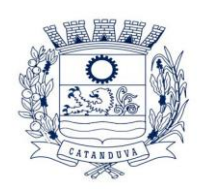

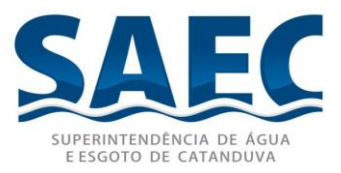

- 19.11. Órgão;
- 19.12. Unidade Orçamentária;
- 19.13. Data de emissão;
- 19.14. Fonte de recursos;
- 19.15. Vínculo Orçamentário;
- 19.16. Elemento de Despesa;
- 19.17. Credor;
- 19.18. Exercício;
- 19.19. Tipo, número, ano da licitação;
- 19.20. Número do processo de compra;
- 19.21. Descrição da conta extra (para os empenhos extra-orçamentários)
- 19.22. Histórico do empenho;
- 19.23. Valor Empenhado;

19.24. Itens do empenho com as suas respectivas quantidades, unidade e valor unitário;

19.25. Dados de movimentação do empenho contendo os valores: liquidado, pago e anulado.

19.26. Filtros para selecionar o exercício, mês inicial e final, e Unidade Gestora.

19.27. Movimentação das Despesas e Receitas de uma determinada unidade gestora ou de todas de forma consolidada;

19.28. Movimentação das Despesas por Classificação Institucional, contendo valores individuais e totais por Órgão, Unidade, 3º Nível, Categoria Econômica e Credores;

19.29. Movimentação das Despesas por Função de Governo, contendo valores individuais e totais por Função.

19.30. Movimentação das Despesas por Programa de Governo, contendo valores individuais e totais por Programa de Governo.

19.31. Movimentação das Despesas por Ação de Governo, contendo valores individuais e totais por Tipo da Ação (Projeto, Atividade, Operação Especial), Ação de Governo.

19.32. Movimentação das Despesas por Categoria Econômica, contendo valores individuais e totais por Categoria Econômica.

19.33. Movimentação das Despesas por Fonte de Recursos, contendo valores individuais e totais por Fonte de Recursos.

19.34. Movimentação das Despesas por Esfera Administrativa, contendo valores individuais e totais por Esfera.

19.35. Movimentação de Arrecadação das Receitas por Categoria Econômica, contendo valores individuais e totais por Categoria Econômica.

19.36. Movimentação de Arrecadação das Receitas contendo os valores de Previsão Inicial, Previsão das Deduções, Previsão Atualizada Líquida, Arrecadação Bruta, Deduções da Receita e Arrecadação Líquida.

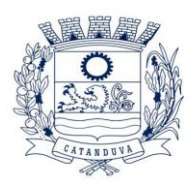

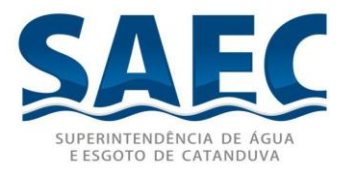

19.37. Movimentação das Despesas contendo os valores da Dotação Inicial, Créditos Adicionais, Dotação Atualizada, Valor Empenhado, Valor Liquidado e Valor Pago.

19.38. Movimentação diária de arrecadação das receitas, contendo os valores totais de arrecadação no dia, no mês e no período selecionado.

19.39. Movimentação diária das despesas, contendo os valores totais efetuados no dia, no mês e no período selecionado.

## **Transparência Ativa:**

19.40. Informações institucionais e organizacionais da entidade compreendendo suas funções, competências, estrutura organizacional, relação de autoridades (quem é quem), agenda de autoridades, horários de atendimento e legislação do órgão/entidade.

19.41. Dados dos Repasses e Transferência onde são divulgadas informações sobre os repasses e transferências de recursos financeiros efetuados pela Entidade.

19.42. Despesas:

19.43. Apresentação de Adiantamentos e diárias. As informações dos adiantamentos e das diárias são obtidas automaticamente do sistema de Contabilidade, não necessitando nenhuma ação do responsável pelo portal para disponibilizar essas informações.

19.44. Dados dos servidores públicos onde serão divulgadas informações sobre os servidores da entidade como o nome, cargo, função e os valores das remunerações.

19.45. Em Licitações apresenta todas as licitações, com possibilidade de anexar qualquer documento referente àquela licitação, e apresenta também todos os registros lançados no sistema daquela licitação, como editais, contratos e resultados.

19.46. Contratos provenientes de Licitação ou não, serão apresentados, bem como seus aditamentos e a possibilidade de anexar aos registros anexos contendo o contrato assinado.

19.47. Ações e Programas são apresentados junto aos projetos e atividades implementadas pela Entidade. Para que as informações de ações e programas sejam divulgadas por completo, ou seja, tanto as metas estabelecidas quantas as metas realizadas, a entidade precisa além das informações do Sistema de Contabilidade, informar a execução dos indicadores e das metas físicas completando assim as informações necessárias ao atendimento da lei e que serão devidamente apresentadas ao cidadão.

19.48. Perguntas Frequentes sobre o órgão ou entidade e ações no âmbito de sua competência, cujo órgão/entidade deverá fazê-lo e mantê-la constantemente atualizada. O portal já disponibiliza as principais questões referentes ao portal da transparência e o acesso à informação.

19.49. Em Atos e Publicações Oficiais da Entidade são disponibilizados estes documentos oficiais para que possam ser localizados e baixados.

19.50. Possibilidade de disponibilizar outros documentos específicos às necessidades

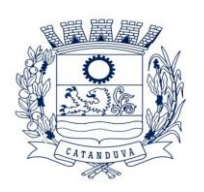

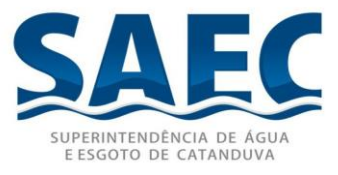

da Entidade.

19.51. Divulgação dos Documentos digitalizados pelo processo de digitalização da Entidade.

## **Transparência Passiva:**

19.52. E-SIC, possibilitando a solicitação do cidadão à Entidade, acompanhamento de sua solicitação via Protocolo e um gráfico apresentando estes atendimentos pela entidade, também um gerenciador para a Entidade lidar com estas solicitações.

# 22. **SOFTWARE DE RECURSOS HUMANOS**

## ESPECIFICAÇÃO DOS PROGRAMAS

Os proponentes não precisam possuir programas com os nomes indicados, nem distribuídos na forma abaixo especificada, entretanto, os programas ou módulos apresentados pelo proponente deverão atender todas as exigências especificadas nos itens que compõem esta parte.

22.1. Ser multi – empresa;

22.2. Permitir a troca de empresa sem necessidade de fechar o sistema;

22.3. Permitir a captação e manutenção de informações pessoais e funcionais de pessoal ativo, inativo e pensionista, registrando a evolução histórica;

22.4. Permitir o cadastramento de um ou mais contratos de trabalho para um mesmo servidor (temporários e efetivos), mantendo o mesmo número de matricula alterando apenas o contrato para não alterar futuras integrações;

22.5. Permitir liberação das funcionalidades por usuário e com controle de acesso restrito por lotação, permitindo acesso exclusivo das informações por lotação de acesso, para descentralização das atividades;

22.6. Garantir a disponibilidade e segurança das informações históricas das verbas e valores de todos os pagamentos e descontos;

22.7. Permitir o cadastramento de cursos extracurriculares dos funcionários;

22.8. Permitir a criação e formatação de tabelas e campos para cadastro de informações cadastrais complementares, e que o sistema disponibilize de forma automática, telas de manutenção destas informações, com possibilidade de parametrizar layouts diversos, para emissão de relatórios e geração de arquivos;

22.9. Permitir o registro de atos de advertência e punição;

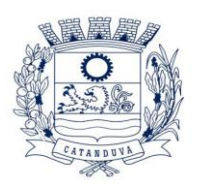

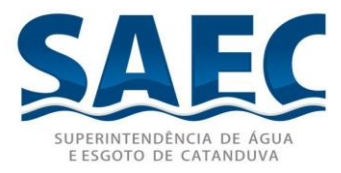

22.10. Permitir o controle dos dependentes de servidores/funcionários realizando automaticamente a baixa na época e condições devidas;

22.11. Possuir cadastro de beneficiários de pensão judicial e das verbas para pagamento por ocasião de férias, 13º e folha de pagamento, com suas respectivas fórmulas, conforme determinação judicial;

22.12. Permitir o controle histórico da lotação, inclusive de servidores cedidos, para a localização dos mesmos;

22.13. Permitir o controle das funções em caráter de confiança exercida e averbada, que o servidor tenha desempenhado, dentro ou fora do órgão, para pagamento de quintos ou décimos de acordo com a legislação;

22.14. Permitir o controle do tempo de serviço efetivo, emitir certidões de tempo de serviço e disponibilizar informações para cálculo e concessão aposentadoria;

22.15. Permitir parametrização para abatimentos em tempo de serviço com afastamentos, selecionando por tipo de afastamento;

22.16. Permitir controle de afastamentos e licenças com informações de tipo de documento, médicos, peritos e datas de perícias

22.17. Possuir controle do quadro de vagas por cargo e lotação (previsto, realizado e saldo);

22.18. Permitir o registro e controle da promoção e progressão de cargos e salários dos servidores;

22.19. Possuir rotinas que permitam administrar salários, possibilitando reajustes globais e parciais, inclusive simulações;

22.20. Possuir rotina que permita controlar limite de piso ou teto salarial do Prefeito;

22.21. Possui rotina para elaboração de cálculos de sucumbência, permitindo limite de teto salarial do Ministro do STF para os cargos de Procuradores Jurídicos;

22.22. Permitir o controle automático dos valores relativos aos benefícios dos dependentes, tais como salário família e auxílios creche e educação;

22.23. Permitir o controle de benefícios concedidos devido ao tempo de serviço (anuênio, quinquênio, licença prêmio, progressões salariais e outros), com controle de prorrogação ou perda por faltas e afastamentos;

22.24. Permitir o cálculo automático de adicionais por tempo de serviço e a concessão, gozo ou transformação em abono pecuniário da licença-prêmio assiduidade;

22.25. Permitir o cálculo automático para prêmio assiduidade conforme legislação municipal;

22.26. Permitir o registro e controle de convênios e empréstimos que tenham sido consignados em folha, mostrando a parcela paga e a pagar no holerite;

22.27. Permitir a inclusão de valores variáveis na folha, como os provenientes de horas extras, periculosidade, insalubridade, faltas, descontos diversos e ações judiciais;

22.28. Possuir rotina de cálculo de benefícios tais como: Vale Transporte e Auxílio

#### **SUPERINTENDÊNCIA DE ÁGUA E ESGOTO DE CATANDUVA**

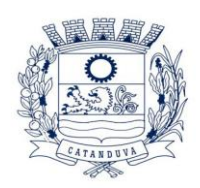

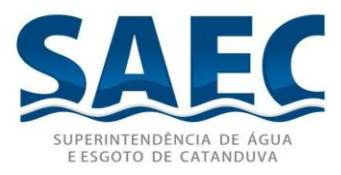

Alimentação;

22.29. Possuir controle dos Tomadores de serviço, pagamentos por RPA, Nota Fiscal e outros, integrando essas informações para DIRF;

22.30. Permitir o controle de diversos regimes jurídicos, bem como contratos de duplo vínculo, quanto ao acúmulo de bases para IRRF, INSS e FGTS;

22.31. Permitir simulações parciais ou totais da folha de pagamento;

22.32. Possuir rotina para programação e cálculo do Décimo Terceiro (Adiantamento, Anual e Complemento Final Dezembro)

22.33. Possuir rotina para programação e cálculo de Férias normais e coletivas

22.34. Possuir rotina para programação e cálculo de rescisões de contrato de trabalho e demissões;

22.35. Permitir cálculo e emissão de Rescisão Complementar, a partir do lançamento do valor complementar via movimento de rescisão pela competência do pagamento, gerando automaticamente o registro destes valores na Ficha Financeira do mês, para integração contábil e demais rotinas, podendo ser geradas até 30 cálculos dentro do mesmo mês, emitindo todos os relatórios separados por tipo de referência tais como Holerite, resumo mensal, folha analítica, etc.;

22.36. Permitir o cálculo de Folha Retroativa COM encargos (IRRF/Previdência), para admissões do mês anterior, que chegaram com atraso para cadastramento;

22.37. Permitir o cálculo de Folha Complementar SEM encargos (IRRF/Previdência), para pagamento das diferenças de meses anteriores, a serem pagas no mês da Folha Atual;

22.38. Permitir o cálculo para pagamento do pessoal ativo, inativo e pensionistas, tratando adequadamente os diversos regimes jurídicos, adiantamentos, pensões e benefícios, permitindo recálculos gerais, parciais ou individuais;

22.39. Possuir bloqueio do cálculo da Folha Mensal (Com mensagem de Alerta) para servidores com término de contrato (Temporário/Estágio Probatório) no mês, o qual deverá ser rescindido ou prorrogado;

22.40. Após cálculo mensal fechado, não deve permitir movimentações que afetem o resultado do cálculo ou histórico mensal, mas deve permitir que um usuário autorizado possa abrir o cálculo mensal e liberar a movimentação.

22.41. Permitir cálculo e emissão da provisão de Férias, 13º Salário e encargos por período;

22.42. Permitir emissão de relatório com demonstrativo da provisão, de forma analítica e sintética;

22.43. Permitir a contabilização automática da folha de pagamento;

22.44. Manter o registro das informações históricas necessárias às rotinas anuais, 13º Salário, rescisões de contrato e férias;

22.45. Permitir a geração de informações mensais para Tribunal de Contas, Fundo de

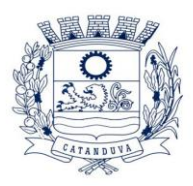

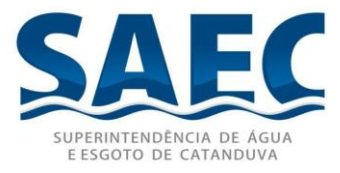

Previdência Municipal (GPRM), Previdência Social (GPS), GRFC, GRRF, SEFIP/GFIP, CAGED e o que for necessário para atender as exigências dos órgãos fiscalizadores;

22.46. Permitir o controle de entrega de cestas básicas, com informações de data e hora de entrega e relação de servidores sem registro de cesta básica.

22.47. Permitir a geração de informações anuais como RAIS, DIRF, Comprovante de Rendimentos e pagamento PIS/PASEP;

22.48. Permitir a formatação e emissão de contracheques, cheques de pagamento e etiquetas com livre formatação desses documentos pelo usuário;

22.49. Permitir formatação e geração de arquivos para crédito bancário e quando disponível pelo banco a geração de arquivo para holerite em terminal bancário;

22.50. Permitir utilização de logotipos, figuras e formatos como imagem nos relatórios;

22.51. Permitir a parametrização de documentos legais e admissionais, com uso de um editor de texto.

22.52. Permitir configuração de margem consignável e elaboração de carta margem com layout aberto e com código de autenticidade;

22.53. Permitir o lançamento de diárias, com informações da data de pagamento, data de início, fim, motivo e destino da viagem.

22.54. Permitir cadastro de repreensões permitindo o cadastro do repreendido e repreensor, data e motivos da repreensão.

22.55. Permitir cadastro de substituições, com informações de data inicial e final e motivo da substituição.

22.56. Permitir cadastro de Ações judiciais, com informações do processo judicial, e advogado responsável.

22.57. Permitir criação de campos do usuário para inclusão no cadastro de trabalhadores, afastamentos e eventos;

22.58. Possuir gerador de relatórios disponível em menu;

22.59. Permitir parametrização de atalhos na tela inicial;

22.60. Permitir validar a chave de habilitação do sistema através de checagem via internet sem necessidade de cópia de arquivos;

22.61. Possuir históricos de atualizações efetuadas no sistema;

22.62. Possuir consulta de log com vários meios de consulta;

22.63. Separar os cálculos por tipo de referência ex: folha mensal, adiantamento, rescisão, folha complementar e 13º salario;

22.64. Permitir através de senha de administrador o encerramento e reabertura de referências já encerradas;

22.65. Possuir comparativo mensal, podendo comparar duas referências com eventos diferentes;

22.66. Possuir exportação para folha de pagamento em arquivo excel;

#### **SUPERINTENDÊNCIA DE ÁGUA E ESGOTO DE CATANDUVA**

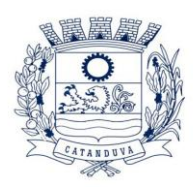

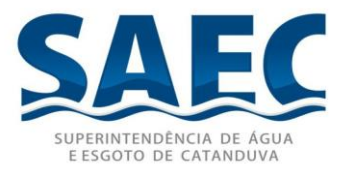

22.67. Permitir a emissão de gráficos de trabalhadores, podendo efetuar filtros por divisão, vinculo, cargos, salários, categoria funcional entre outros, com opções de ordenação por quantidade, alfabética e numérica.

22.68. Possuir integração com sistema contábil, via troca de arquivos, com validações antes de gerar o empenho, visando saldo, dotações, fornecedores fichas e classificações; 22.69. Possuir cadastro de EPI's com controle de entrega, devolução e validade dos

equipamentos;

22.70. Permitir a manutenção e conferência do cálculo em tela podendo incluir, alterar e excluir qualquer tipo de movimentação tais como férias, licença prêmio, eventuais e fixos, sem que haja a necessidade de abertura de nova tela;

22.71. Geração dos arquivos anuais DIRF e RAIS;

22.72. Emissão do informe de rendimentos conforme layout da receita federal;

22.73. Emissão de ficha financeira do funcionário sendo emitida por períodos;

22.74. Emissão de ficha financeira de autônomos;

22.75. Geração do arquivo para atender o tribunal de contas do Estado;

22.76. Possuir rotina para rejeitar ou aprovar e lançamento automático, referente às solicitações efetuadas via contra cheque WEB.

22.77. Possuir cadastro de Avaliação de estágio probatório - Emissão de formulário, de acordo com o período previsto em lei municipal e geração de relatório de quem está em estágio probatório e controle;

22.78. Comunicação entre sistemas operacionais ligados aos recursos humanos e folha de pagamento, podendo ser importados;

22.79. Acesso de dados de falecidos em nível nacional, semelhante ao INSS ou cartórios, pois temos em torno de 300 pessoas que são aposentados pelo INSS e recebem uma complementação.

22.80. Emissão de portarias de servidores em cargos em comissão e de novos servidores de acordo com arquivo de dados de Empresa contratada para concursos, contendo classificação, cargo.

22.81. Lançamento via web, com autorização da chefia, onde o servidor poderá requerer em acesso específico, inclusive com aceite da chefia responsável via web, após deverá ser importado no sistema de folha de pagamento;

22.82. Contratos de trabalho de forma digital, que gere um código para a assinatura através de um pré-cadastro via web;

22.83. Possibilidade de envio de documentos para contratação/nomeação via acesso web;

22.84. Audesp fase III (atos de pessoal e remuneração);

## **Ato Legal e Efetividade**

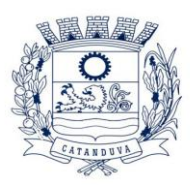

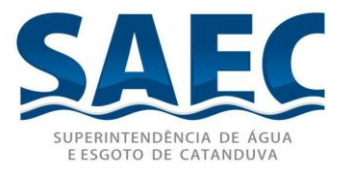

22.85. Permitir o registro dos documentos de Atos Legais (Portarias, Decretos, Requisições e outros);

22.86. Permitir a manutenção do movimento de Ato Legal por servidor, independente das alterações cadastrais do funcionário, Afastamentos e Benefícios Fixos;

22.87. Permitir integração das alterações cadastrais, Afastamentos e Benefícios Fixos do funcionário com movimento de Ato Legal que autoriza a movimentação;

22.88. Permitir o controle dos Atos a serem considerados para Efetividade, conforme tipo e opções parametrizadas pela empresa;

22.89. Permitir emissão da Certidão Tempo de Serviço com grade de Efetividade, por ano, meses e tipo efetividade com dias por mês e total por ano, com resumo final do Tempo Municipal e Tempo Efetividade (Tempo Atual mais Anterior).

22.90. Permitir qualquer alteração em layout para qual seja o documento;

### **PPP (Perfil Profissiográfico Previdenciário)**

22.91. Permitir registrar os dados dos responsáveis pelas informações de monitoração Biológica por período, mantendo histórico atualizado;

22.92. Permitir registrar os dados dos responsáveis pelas informações de monitoração dos registros Ambientais por período, mantendo histórico atualizado;

22.93. Permitir gerenciar e manter atualizado todas as informações cadastrais, pertinentes ao PPP, como alteração de cargos, mudança de agente nocivo, transferências, descrição dos cargos e atividades exercidas pelo funcionário;

22.94. Permitir registrar e manter atualizado o histórico, as técnicas utilizadas para neutralização de agentes nocivos à saúde.

22.95. Permitir registrar os exames periódicos, clínicos e complementares e manter os dados históricos;

22.96. Permitir registrar e manter atualizado o histórico da exposição do trabalhador à fatores de riscos;

22.97. Permitir a emissão do PPP individual ou por grupo de funcionários;

22.98. Permitir cadastro de riscos ocupacionais por local de trabalho e atividades;

### **Concurso Público**

22.99. Permitir a realização e/ou o acompanhamento de concursos públicos para provimento de vagas, efetuando a avaliação dos candidatos do concurso e indicando automaticamente a aprovação/reprovação e a classificação.

22.100. Cadastrar concursos: cargo, concursados por cargo, órgão solicitante, disciplinas do concurso e edital.

22.101. Cadastrar candidatos inscritos e candidatos classificados: dados pessoais, dados de endereçamento, documentos, nota final (aprovado/reprovado), data nomeação, data da posse e edital com possibilidade de importação de dados do cadastro da empresa organizadora do concurso.

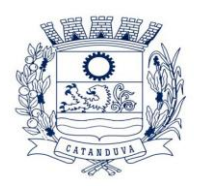

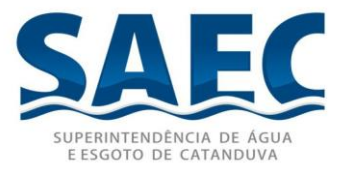

### **Contracheque WEB**

22.102. Permitir consulta e emissão do contracheque via internet, com parametrização do servidor de acesso, definição do logon por funcionário e critérios para geração da senha inicial, permitindo alteração da senha após primeiro acesso;

22.103. Permitir lançamentos de eventuais tipo horas extras, adicionais e outros eventos, mediante a homologação pelo administrador;

- 22.104. Permitir procedimentos administrativos;
- 22.105. Permitir agendamento de pericias médicas;

22.106. Permitir visualizar a ficha funcional;

22.107. Permitir visualizar a ficha financeira;

- 22.108. Permitir emitir margem consignável limitando emissões dentro do mês;
- 22.109. Permitir verificar a autenticidade da margem consignável;
- 22.110. Permitir visualizar e imprimir o informe de rendimentos dos anos enviados;
- 22.111. Permitir o visualizar o histórico de FGTS;
- 22.112. Permitir consultar faltas;
- 22.113. Permitir consultar afastamentos;
- 22.114. Permitir visualização e registro de ponto eletrônico;
- 22.115. Permitir alterar a senha de acesso sem intervenção do administrador;
- 22.116. Permitir consulta pública a concursos/processo seletivo;
- 22.117. Permitir consulta de contribuição previdenciária;
- 22.118. Permitir alteração cadastral com validações do administrador;

22.119. Integração direta com o portal transparência parametrizável por evento podendo disponibilizar proventos, descontos e liquido;

22.120. Permitir solicitações de férias, licença prêmio e faltas abonadas com aprovação do administrador;

- 22.121. Permitir solicitação de curso Extra Curricular;
- 22.122. Permitir solicitação de adiantamento de salário;

22.123. Permitir solicitação de adiantamento de décimo terceiro;

22.124. Permitir avaliação de desempenho;

22.125. Permitir controle da disponibilidade das informações para consulta, por competência e Tipo de Cálculo;

#### **Geração para a fase III da Audesp**

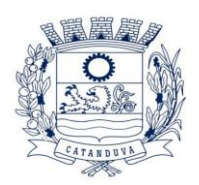

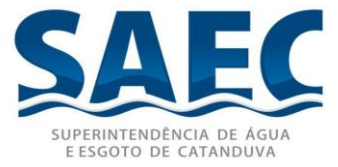

22.126. Permitir geração de arquivos de Atos normativos referente a fase III Audesp. 22.127. Permitir geração de arquivos de Quadro de Pessoal referente a fase III Audesp. 22.128. Permitir geração de arquivos de Quadro Funcional referente a fase III Audesp.

22.129. Todos arquivos gerados deverão conter validações cadastrais antes de serem encaminhadas ao coletor Audesp.

### **Controle de Ponto Eletrônico**

22.130. Integração dos cadastros com o software de folha de pagamento;

22.131. Permitir configurar dia de frequência inicial e final;

22.132. Permitir configuração de jornadas com vários tipos, com limites de tolerância por jornada;

22.133. Permitir configuração de hora extra e faltas por jornada e por vinculo;

22.134. Permitir configuração de faltas por jornada e vinculo;

22.135. Permitir cadastro de feriados e ponto facultativo;

22.136. Permitir compensação de horas falta;

22.137. Possuir além do layout portaria 1510 mais um tipo de layout de importação do relógio;

22.138. Permitir manutenção das batidas;

22.139. Possuir exportação do arquivo tratado para fiscalização;

22.140. Permitir integração dos lançamentos do ponto (inclusão), com o movimento mensal da folha de pagamento sem troca de arquivos;

22.141. Possuir módulo de Banco de Horas parametrizável que permita a configuração de limites (teto) para os saldos dentro do mês e no ciclo do banco;

22.142. Emitir relatório de espelho de ponto e demais relatórios de controle;

22.143. Possibilitar o lançamento avulsos no banco de horas, a credito ou a débito;

22.144. Permitir o pagamento parcial do saldo do banco de horas;

22.145. Ser multi-usuário com a possibilidade de descentralização do tratamento pelas gerências;

22.146. Geração para a fase I, II e IV da Audesp

22.147. Permitir geração de arquivos referentes às fases I, II e IV do Sistema L;

22.148. Todos arquivos gerados deverão conter validações cadastrais antes de serem encaminhadas ao coletor Audesp;

22.149. Todo o sistema deverá ser parametrizado e as configurações de integração contábil deverão ser feitas conforme a classificação das despesas, com

#### **SUPERINTENDÊNCIA DE ÁGUA E ESGOTO DE CATANDUVA**

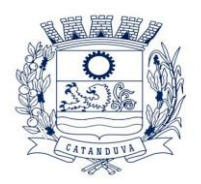

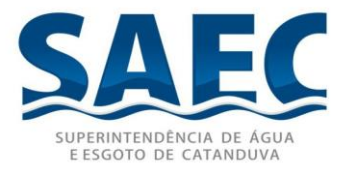

suporte para a geração de arquivos à AUDESP e com identificação automática das contas do PCASP, de acordo com a classificação da despesa. Caso haja parâmetros repetitivos o sistema deve oferecer opções de replicação;

### **Integração com contabilidade**

22.150. Possuir total integração com o sistema de contabilidade municipal.

22.151. Integração feita através de arquivos, com informações de códigos de receita, conta bancária e conta PCASP

22.152. Permitir refazer/sobrepor ou corrigir, arquivos já importados pela integração.

22.153. Permitir cadastrar contas bancárias padrões para determinados códigos de receita, facilitando assim a integração.

22.154. Permitir a visualização total dos dados importados, antes de sua arrecadação se concretizar.

22.155. Possuir relatórios específicos para os dados importados, para uma eventual conferência.

22.156. E-SOCIAL

22.157. E-Social: A empresa deverá se comprometer a se adequar a todas as exigências legais do e-social.

22.158. Geração e emissão de Relatórios e Arquivos para importação de informações exigidas pelo sistema E-Social

22.159. Permitir realizar o diagnóstico da Qualificação Cadastral antes da geração do arquivo, realizar a geração arquivo de informações para envio ao Portal Nacional do eSocial referente a Qualificação Cadastral e receber arquivo de retorno do eSocial e emitir relatório com as críticas apuradas.

22.160. Permitir realizar o cadastramento do responsável pelo eSocial com todas as informações exigidas pelo eSocial Nacional.

22.161. Permitir realizar o relacionamento dos códigos de verbas do sistema com as rubricas do eSocial.

22.162. Permitir gerar o relatório de Diagnóstico das informações do Empregador, Cargos, Escalas, Horários, e listar as inconsistências encontradas.

22.163. Permitir gerar o relatório de Diagnóstico do Empregado com dados pessoais, documentação, endereço, formação, informações contratuais, e listar as inconsistências encontradas.

22.164. Permitir a parametrização das rubricas do eSocial com a bases legais (IRRF, INSS) e gerar relatórios de divergências.

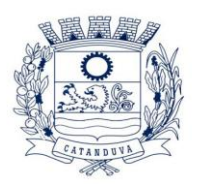

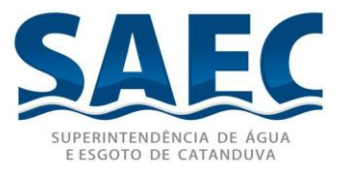

# **24. SOFTWARE DE COMUNICAÇÃO INTERNA E EXTERNA, GESTÃO DOCUMENTAL E CENTRAL DE ATENDIMENTO COM MÓDULOS MEMORANDO, CIRCULAR, OUVIDORIA DIGITAL, PROTOCOLO ELETRÔNICO, PEDIDO DE E-SIC, OFÍCIO ELETRÔNICO**

### **CONTROLES BASES**

24.1. Memorando: Tenha total controle da comunicação interna oficial por meio do envio de Memorandos padronizados entre setores.

24.2. Circular: Envie circulares informativas para toda ou parte da organização com um clique.

24.3. Ouvidoria Digital: Módulo para Ouvidoria Digital transparente, com emissão de gráficos, quantitativo, indicadores e envio automático de e-mails, em conformidade com a Lei 13.460/17.

24.4. Protocolo Eletrônico: Sistema de recebimento de solicitações de empresas e pessoas de forma 100% digital. Toda a movimentação segura e protocolada por meio de código único.

24.5. Pedido de e-SIC: Módulo para cadastro, recebimento de pedidos de LAI e e-SIC. Com página de transparência pública seguindo a legislação.

24.6. Ofício Eletrônico: Envio de Ofícios Eletrônicos de forma oficial, sem impressão e sem custos de remessa e postagem.

### **SEGURANÇA - MÉTODOS DE ACESSO**

24.7. O acesso à plataforma se dá por meio de e-mail individual e senha pessoal e intransferível cadastrada pelo Administrador do sistema ou usuário por ele autorizado; Usuários podem recuperar a senha por meio de um formulário de "esqueci a senha", remetido ao e-mail cadastrado e confirmado; Usuários podem utilizar certificados digitais emitidos pelo ICP-Brasil (e-CPF); Contatos externos podem se cadastrar e também recuperar senhas, caso já estejam cadastrados; Contatos externos podem utilizar certificado digitais emitidos pelo ICP-Brasil (e-CPF e e-CNPJ) para acessar a plataforma.

### 24.8. Acesso à plataforma

24.9. Acesso interno: O acesso interno por meio de usuários (colaboradores) autorizados pela Saec, mediante indicação do administrador da plataforma ;O administrador tem acesso e permissão para cadastrar setores e usuários da Organização;

> **SUPERINTENDÊNCIA DE ÁGUA E ESGOTO DE CATANDUVA** Rua São Paulo, 1.108 - Higienópolis - CEP 15804-000 – CATANDUVA/SP Tel.: (17) 3531-0600 – [saec@saec.sp.gov.br](mailto:saec@saec.sp.gov.br) – CNPJ: 10.559.279/0001-00

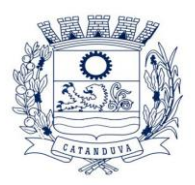

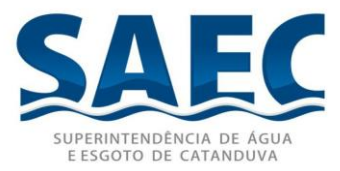

Parte interna da plataforma é acessada por usuários autorizados da Organização, mediante cadastro seguro; Administrador tem acesso a todas as funcionalidades da plataforma e autorização para cadastrar setores e usuários em toda a organização; Cadastro único de usuários, acesso a todos os módulos no mesmo local e mesma ferramenta, plataforma integrada; Possibilidade de customizar quais setores podem acessar determinados módulos, com a possibilidade, também, de restringir procedimentos de abertura ou tramitação de documentos; Cadastro de novos usuários sempre é feito por usuarios autorizados; Cadastro de usuário com informações: nome, cargo, função, CPF, sexo, data de nascimento, senha (de uso pessoal) e foto; Usuários podem editar seus dados a qualquer momento, inclusive senha; Foto, caso presente, é visível durante a tramitação de documentos, de modo a identificar visualmente as pessoas que estão dando continuidade nos processos; Não é possível excluir o cadastro de um usuário, apenas suspender seu acesso, pois, desta forma, mantem-se histórico de todos usuários que já utilizaram a plataforma, caso necessite consultar no futuro (para segurança da Organização); Na inbox do setor, terá acesso aos módulos e funcionalidades contratados;

24.10. Acesso externo: A parte externa da plataforma pode ser acessada por contatos externos da Organização; Possibilidade de login no acesso externo por CPF e senha, certificado digital; Cadastro de contatos/pessoas externos que também poderão interagir na ferramenta via acesso ao Workplace (parte externa; Possibilidade de abertura de documentos externamente por usuários internos do próprio sistema, com mesmo login/senha, neste caso a identificação é somente no cadastro da pessoa e seu atual setor de trabalho não é vinculado. As pessoas externas à Entidade (clientes, fornecedores, pessoas físicas) podem se cadastrar no sistema de atendimento preenchendo um formulário com dados pessoais; O login social poderá acessar uma conta pré-existente, caso o e-mail seja o mesmo. Mediante este cadastro, é possível acessar áreas específicas para: Abertura de Atendimento, atualização e acompanhamento do mesmo; Consulta de autenticidade de Ofícios recebidos; Consulta, acompanhamento e atualização de documentos; Anexo de novos arquivos; Possibilidade de criação de cadastro ao receber um e-mail de uma pessoa que até então não fazia parte do banco de cadastros. Tal pessoa recebe, obrigatoriamente, um e-mail com mensagem personalizada de volta confirmando seu primeiro cadastro na Central de Atendimento. A senha, neste caso, é gerada automaticamente. Sistema de captura automática de mensagens de e-mails respondidos, sendo que se um contato externo responder uma notificação automática enviada pela plataforma, sua resposta é incluída no documento em formato de despacho, facilitando assim a interação com contatos externos; Disponibilidade dos usuários externos visualizarem anexos em modo de lista ou em modo de grade, com visualização em miniatura do anexo quando em modo grade; Disponibilidade de abertura de Atendimentos e outras demandas com suporte a inclusão de anexos; Requerente pode incluir informações e anexos de maneira facilitada enviando pela plataforma a cada nova interação;

**SUPERINTENDÊNCIA DE ÁGUA E ESGOTO DE CATANDUVA**

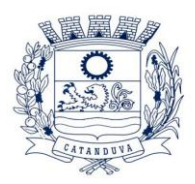

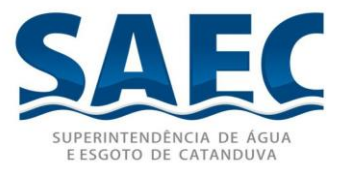

#### **ESTRUTURAÇÃO DAS INFORMAÇÕES**

24.11. Plataforma organizada hierarquicamente por setores e subsetores (com ilimitados níveis de profundidade), de acordo com a estrutura setorial da Organização. Os usuários internos da plataforma são vinculados a um setor principal e existe a opção de também ter acesso à demandas de outros setores (quando se trabalha em mais de um setor). Tem-se como demanda resolvida apenas quando arquivam a solicitação. Todo documento pode ser rastreado por meio de número gerado, código ou QR Code. O acesso aos documentos somente é permitido para usuários devidamente autorizados por meio de envio, encaminhamento dos documentos ou entrega de chave pública (código) para consulta. Todos os acessos aos documentos e seus despachos são registrados e ficam disponíveis a listagem de quem visualizou, de qual setor e quando. Funcionalidade para dar mais transparência no trabalho que está sendo feito pelos envolvidos. Caracteriza-se como "Inbox" a caixa de entrada geral de documentos da Organização, divididas por setor. Inbox é organizada em abas, onde os documentos são agrupados pelos tipos "Em aberto", "Caixa de Saída", "Favoritos" e "Arquivados". Os documentos da Organização estarão presentes no "Inbox" dos setores, de acordo com permissões setadas no momento de sua criação ou encaminhamento. Usuários vinculados aos documentos terão acesso a eles pelo "Inbox pessoal", além do Inbox do setor, onde aparecem todos os documentos, independente de estarem associados a alguém ou estarem sem atribuição individual. Documentos sempre estão associados à setores e usuários têm a possibilidade de participar dos documentos, atribuir responsabilidade para si próprio e fazer com que tal demanda apareça no "Inbox Pessoal". Documentos pertencem ao setor.

24.12. A plataforma tem seu funcionamento dividido em módulos de modo a retratar a realidade operacional da Organização, os módulos podem ser acessados por usuários internos e externos, devidamente autorizados e configurados durante setup da ferramenta; Os módulos podem ter caráter de comunicação, informação ou gerenciais/operacionais, onde as informações são acessadas por usuários e setores devidamente autorizados. Todos os módulos utilizam do sistema de notificações multicanal, de acordo com parametrização e configuração únicas para cada processo. Possibilidade de parametrização para adição de campos personalizados na abertura de documentos; Registro e rastreamento de documentos por meio de QR Code e mediante identificação do usuário. Só é possível rastrear documentos em que o usuário tenha acesso. Impressão de documentos em layout padronizado, com possibilidade de customização de cores e logo da entidade.

#### **MÓDULOS DISPONÍVEIS**

24.13. Memorando: Também podendo ser chamado de Chamado Interno ou Mensagem interna; Permite troca de informações entre setores da organização: respostas,

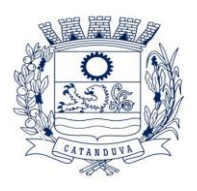

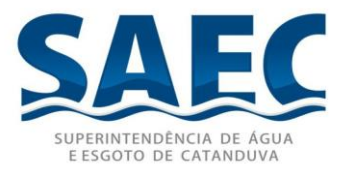

encaminhamentos, notas internas; Possibilidade de envio de comunicação privada, onde apenas o remetente e o destinatário têm acesso ao documento e seus despachos e anexos. Permite a movimentação de documentos por meio de despachos/atualizações. Possibilidade de anexar arquivos ao enviar um documento ou em suas atualizações/despachos (Respostas e Encaminhamentos).

24.14. Circular: Troca de informações internas na organização: entre um setor e diversos outros, com caráter de informação. Possibilidade de consulta da data/hora que cada usuário de cada setor recebeu. Possibilidade de respostas à circular, podendo esta ser aberta (todos os envolvidos na circular podem visualizar) ou restrita (somente usuários do setor remetente a podem visualizar). Possibilidade de anexar arquivos ao enviar a circular ou em suas atualizações/despachos (Respostas e Encaminhamentos). Possibilidade de incluir uma atividade ou prazo dentro da circular, para controle de datas. Possibilidade de arquivar a circular recebida: para que respostas e encaminhamentos de outros setores não devolvam o documento para a caixa de entrada do setor; Possibilidade de encaminhamento da circular para um setor até então não presente no documento; Todos os setores envolvidos podem ver todos os despachos. Disponibilidade de restringir a resposta endereçando exclusivamente ao remetente.

24.15. Ouvidoria Digital: Também chamado de Manifestação, são atendimentos realizados por meio do setor de Ouvidoria da Organização; Abertura de atendimento por: Acesso externo via site da Organização ou cadastro de atendimento por operador do sistema. Possibilita o registro de qualquer tipo de documento, com histórico do seu recebimento e tramitações, até seu encerramento. Permite acesso aos dados do atendimento através de código ou login do emissor. Permite o cadastramento do roteiro inicial padrão de cada Solicitação por assunto e finalidade; A lista de assuntos é précadastrada, de modo a facilitar a escolha do tipo de demanda por meio de menu de escolha; Comprovante de atendimento (código) mostrado para o interessado no momento da inclusão da solicitação com login e senha pela web ou de forma anônima. Registra a identificação do usuário/data que promoveu qualquer manutenção (cadastramento ou alteração) relacionada a um determinado Ouvidoria, inclusive nas suas tramitações. Inclusão de anexos nos documentos, podendo ser imagens, documentos, planilhas, etc. O setor de destino do atendimento acessa diretamente o histórico ou documento específico, tem a total liberdade de encaminhar ou responder, a alguém internamente ou diretamente ao requerente. Os setores/áreas da empresa podem resolver sua participação na demanda unilateralmente e ela continua em aberto por quem está com alguma tarefa pendente ou atendendo integralmente o requerente. Configuração dos assuntos e histórico de atendimentos. Registro de usuário / data de todo cadastramento ou encaminhamento dos atendimentos. Avaliação de atendimento por parte do requerente na visualização externa do documento de atendimento. Podendo reabrir, caso tenha interesse. Todos os usuários que estão em setores envolvidos pela demanda, tem acesso ao documento. A menos que seja privado. Possibilidade de

**SUPERINTENDÊNCIA DE ÁGUA E ESGOTO DE CATANDUVA**

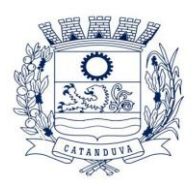

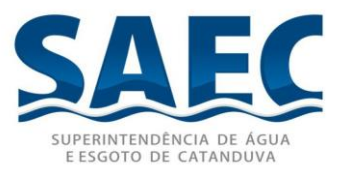

avaliação do atendimento diretamente na plataforma; Todos os acessos a demanda e despachos são registrados e tem- se a listagem de quem acessou, de qual setor e quando. Possibilidade de direcionamento automático da demanda baseado no tipo de atendimento e no assunto do mesmo. Possibilidade de ativação ou não dos modos de identificação do atendimento: Normal, Sigiloso (onde somente o setor inicial pode ver os dados do requerente e suas respostas tanto pelo painel de acompanhamento quanto quando respondido diretamente por e-mail) e Anônimo, onde não é necessário realizar cadastro para abertura de solicitação. Possibilidade de organização de informações das solicitações por diversos agentes (solicitante/requerente, prestador ou empresa associada).

24.16. Protocolo Eletrônico: Abertura de protocolo/processos por: Acesso externo via site da Organização, smartphone ou cadastro de atendimento por operador do sistema. Modos de visualização: em lista (tabelado), por prazo. Possibilita o registro de qualquer tipo de documento, com histórico do seu recebimento e tramitações, até seu encerramento. Permite acesso aos dados do protocolo por meio de código ou login do emissor. Permite o cadastramento do roteiro inicial padrão de cada Solicitação por assunto e finalidade; A lista de assuntos é pré-cadastrada, de modo a facilitar a escolha do tipo de demanda por meio de menu de escolha; Comprovante de atendimento (código) mostrado para o interessado no momento da inclusão da solicitação com login e senha pela web ou de forma anônima. Registra a identificação do usuário/data que promoveu qualquer manutenção (cadastramento ou alteração) relacionada a um determinado Ouvidoria, inclusive nas suas tramitações. Inclusão de anexos nos documentos, podendo ser imagens, documentos, planilhas, etc. O setor de destino do atendimento acessa diretamente o histórico ou documento específico, tem a total liberdade de encaminhar ou responder, a alguém internamente ou diretamente ao requerente. Os setores/áreas da empresa podem resolver sua participação na demanda unilateralmente e ela continua em aberto por quem está com alguma tarefa pendente ou atendendo integralmente o requerente. Configuração dos assuntos. Registro de usuário / data de todo cadastramento ou encaminhamento dos atendimentos. Avaliação de atendimento por parte do requerente. Podendo reabrir, caso tenha interesse. Todos os usuários que estão em setores envolvidos pela demanda, tem acesso ao documento. A menos que seja privado. Todos os setores envolvidos podem ver todos os despachos. Menos em circulares onde os despachos possuem a opção de serem endereçados exclusivamente ao remetente. Todos os acessos a demanda e despachos são registrados e tem-se a listagem de quem acessou, de qual setor e quando. Possibilidade de direcionamento automático da demanda baseado no tipo de atendimento e no assunto do mesmo.

24.17. Pedido de e-SIC: Possibilidade de recebimentos de demandas oriúndas da LAI - Lei de Acesso à Informação; As solicitações podem ser feitas via internet ou cadastradas manualmente por operador, a partir de visita presencial, telefone ou correspondência do

> **SUPERINTENDÊNCIA DE ÁGUA E ESGOTO DE CATANDUVA** Rua São Paulo, 1.108 - Higienópolis - CEP 15804-000 – CATANDUVA/SP Tel.: (17) 3531-0600 – [saec@saec.sp.gov.br](mailto:saec@saec.sp.gov.br) – CNPJ: 10.559.279/0001-00

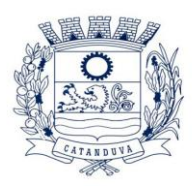

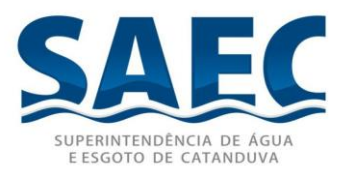

solicitante; Possibilidade de resposta/encaminhamento da demanda internamente para qualquer setor da árvore que tiver ao menos um usuário ativo; Inclusão de anexos na solicitação original ou em qualquer uma das movimentações Funcionalidades similares às demais estruturas de documentos; Possibilidade de categorização das demandas por assunto; Possibilidade de divulgação pública na web de gráfico contendo as informações de: quantidade total de demandas da LAI recebidas, divisão do quantitativo por assunto, por setor, por situação ou por prioridade;

24.18. Ofício Eletrônico: Envio de documentos oficiais Externos com E-mails rastreados; O documento é gerado dentro da Organização e remetido de forma oficial e segura a seu destinatário, via e-mail. Com possibilidade de notificação via aplicativo; Possibilidade de receber respostas dos Ofícios via sistema (Central de Atendimento) ou quando o destinatário responder o e-mail de notificação; Transparência de movimentações e todo o histórico mantido no sistema; Utilização de base única de contatos para todos os módulos da plataforma; O destinatário é credenciado automaticamente na plataforma para acessar o documento ou tramitá- lo; Os ofícios a serem acessados na parte externa da plataforma compartilham de mesma numeração do ofício interno; Possibilidade de geração de QR-Code para cada ofício enviado.

#### **MODO DE FUNCIONAMENTO**

Funcionalidades comuns da plataforma, podendo estar presentes nos módulos acima descritos e no uso geral do sistema.

#### 24.19. Organograma

Organograma dinâmico criado automaticamente a partir dos setores e usuários presentes no sistema. Não há limite de setores filhos, ou seja, pode-se cadastrar setores na raiz e setores filhos tanto quanto o necessário. Informações sobre os usuários dentro de cada setor. Nome, Cargo, Data de cadastro no sistema e última vez online. Possibilidade de incorporação do organograma no site oficial da Organização. Identificação visual dos setores e usuários on-line. Possibilidade de usuários e contatos externos realizaram consulta ao organograma da Entidade.

#### 24.20. Calendário / Controle de prazos

Possibilidade de criação de prazos pessoais ou prazos coletivos (prazos de resolução de demandas pelo setor); Visualização em modo calendário de todos os prazos associados ao usuário atual ou ao setor que trabalha. Identificação visual, por meio de cores, acerca do vencimento do prazo: com folga, vencendo ou vencido.

*17.1*

24.21. Funcionalidade de quem visualizou

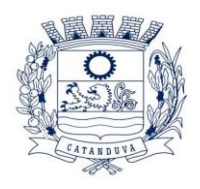

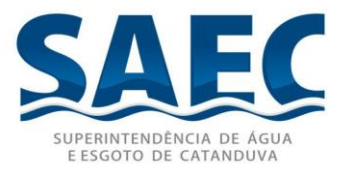

Os registros de acesso a cada documento ou demanda são registrados, para se ter o histórico de quem acessou tal documento e quando;

### 24.22. Central de Atendimento

Área externa do sistema, onde estão disponíveis documentos para acesso por meio de código chave pública. Contatos externos têm acesso a Central de Atendimento da Organização para manterem seus dados atualizados, registrar novas demandas e acompanhar o progresso e resolução de demandas previamente abertas. Após estar identificado na Central de Atendimento, o contato têm a Disponibilidade de acessar o seu Inbox, uma tela que reúne todos os documentos nos quais ele é o requerente ou destinatário);

#### 24.23. Transparência de dados e ações

Possibilidade de contatos externos terem acesso a quem leu as demandas; Possibilidade de exposição de gráficos e números externamente de modo a retratar o quantitativo de documentos presentes em tal módulo.

### 24.24. Atribuição de responsabilidade, menção de usuários e envio em cópia

Ao enviar ou tramitar um documento, é possível atribuir responsabilidade a si próprio ou a outro usuário, basta utilizar a opção A/C (aos cuidados de); É possível enviar uma demanda a mais de um usuário ao mesmo tempo utilizando a opção ''CC - envio em cópia''.

#### 24.25. Assuntos

Possibilidade de cadastrar, editar assuntos, que são categorizações que certos tipos de documentos podem ter. Possibilidade de configurar, para cada assunto, redirecionamento automático para um setor, que permite que todas as demandas abertas com aquele assunto sejam encaminhadas automaticamente para o setor em questão.

#### 24.26. Busca avançada

Possibilidade de busca avançada dentro dos documentos gerados na plataforma. Busca por data, palavra, tipo de documento, remetente, destinatário. Disponibilidade de realizar busca avançada de documentos por assunto oriundo de lista de assuntos; Disponibilidade de realizar busca avançada de documentos por assunto textual; Disponibilidade de realizar busca avançada por termos presentes em anexos enviados para a plataforma que foram processados por OCR (Reconhecimento Óptico de Caracteres).

#### *17.2*

24.27. Sistema de marcadores / tags

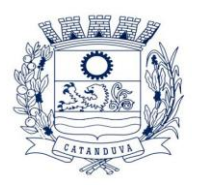

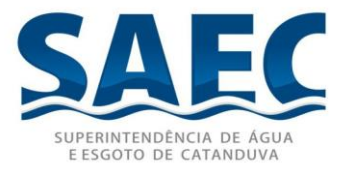

Possibilidade de todos os setores da organização adotarem uma organização dos documentos, por meio da criação de marcadores ou tags; Os marcadores funcionam como gavetas virtuais, onde os usuários podem categorizar e encontrar facilmente documentos; Possibilidade de busca e filtragem de todos os tipos de documento disponíveis por meio de marcadores, bastando selecionar a tag antes de realizar uma busca avançada;

### 24.28. Sistema de Assinatura Digital no padrão ICP-Brasil

Estar em conformidade com as normas da ICP-Brasil para documentos assinados, mais especificamente: DOC-ICP-15; DOC-ICP-15-01; DOC-ICP-15-02; DOC-ICP-15- 03; Possuir suporte os seguintes formatos de documentos assinados: CAdES, incluindo CMS (.P7S); PAdES (.PDF); Possuir suporte a representação visual em assinaturas no formato PAdES; Possuir componente para execução de assinaturas digitais no browser sem a necessidade de instalar Java; Possuir componente para execução de assinaturas digitais no browser sem a necessidade de instalar certificados de terceiros (não fornecidos originalmente com a distribuição do Sistema Operacional); Possuir suporte a assinaturas em lote; Assinatura eletrônica de documentos com validade jurídica via ICP-Brasil; Disponibilidade de anexar arquivos PDF à documentos da plataforma para posterior assinatura digital. Para tal, o usuário precisa ter o plugin instalado e também ter algum certificado digital válido; Possuir funcionalidade de autenticação de usuários com certificados digitais; Disponibilidade de verificação da assinatura para tirar uma relação de todos os assinantes, documento oficial (CPF ou CNPJ) bem como toda a cadeia de certificação para comprovar a validade do certificado digital emitido; Disponibilidade de geração de assinaturas simples, múltiplas assinaturas e assinatura de certificação no formato PDF Signature de acordo com o padrão ISO 32000-1. Possuir suporte a dispositivos criptográficos (tokens e smartcards) para certificados do tipo A3 da ICP-Brasil e repositórios (Keystore) para certificados do tipo A1 da ICP-Brasil; Disponibilização da funcionalidade de verificação de documentos assinados, de forma a permitir a implantação de suporte a documentos eletrônicos seguros. Possuir componente para execução de assinaturas digitais nos seguintes navegadores de internet: Internet Explorer; Firefox; Chrome; Possuir componente para execução de assinaturas digitais no browser nos seguintes Sistemas Operacionais: Windows; Linux; Disponibilidade do usuário assinar documentos digitalmente em dispositivos mobile, bem como despachos e/ou arquivos anexos, através de certificado ICP-Brasil, com suporte aos sistemas operacionais Android e iOS; Disponibilidade do usuário ou contato externo assinar documentos digitalmente na Central de Atendimento em dispositivos mobile, bem como despachos e/ou arquivos anexos, através de certificado ICP-Brasil, com suporte aos sistemas operacionais Android e iOS; Possibilidade de solicitar assinatura de outros usuários em documentos.

### 24.29. Assinatura Eletrônica Nativa

A Assinatura Eletrônica é amparada pela Medida Provisória 2.200-2/2001,

**SUPERINTENDÊNCIA DE ÁGUA E ESGOTO DE CATANDUVA** Rua São Paulo, 1.108 - Higienópolis - CEP 15804-000 – CATANDUVA/SP Tel.: (17) 3531-0600 – [saec@saec.sp.gov.br](mailto:saec@saec.sp.gov.br) – CNPJ: 10.559.279/0001-00

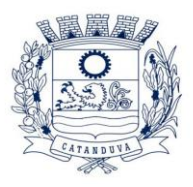

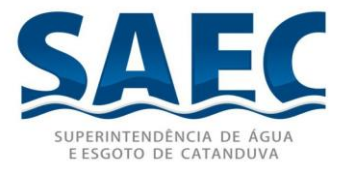

especificamente no Artigo 10, § 2º, em conjunto a instrumento a ser publicado pela Organização, ratificando que os usuários da plataforma são pessoais e intransferíveis, admitindo como forma de comprovação da autoria. Não exige instalação de nenhum plugin, applet ou aplicativo no computador do usuário para sua utilização; Geração automática de certificados no padrão X509 para cada usuário interno ou contato externo cadastrado na plataforma que tenha um documento de identificação válido (CPF ou CNPJ). Tais certificados são vinculados a uma cadeia certificadora emitida pela própria plataforma, em conformidade com a Medida Provisória 2.2000-2/2001 e compostas de uma autoridade certificadora pai e uma sub-autoridade certificadora; O certificado X509 está em conformidade com os padrões utilizados na assinatura digital no formato PAdES e é gerado pela sub-autoridade certificadora, pertencente à raiz certificadora da plataforma; O certificado X509 dos usuários e contatos são mantidos vinculados à própria conta do usuário. Disponibilidade de assinar documentos ou despachos emitidos e/ou anexos em formato PDF, utilizando certificados digitais individuais, por meio de cadeia própria, criando arquivos assinados no formato PAdES; Possibilidade de salvamento automático das preferências de assinatura do usuário, em determinado fluxo. Disponibilidade de geração de arquivo em formato PDF para materialização de documento assinado eletronicamente; Possibilidade de geração de uma página com extrato técnico das assinaturas na central de verificação, contendo nome do assinante. Disponibilidade de co-assinar documentos previamente assinados no formato PAdES com Certificados ICP-Brasil ou outras assinaturas nativas, mantendo assim todas as assinaturas existentes do documento e no mesmo padrão e local para conferência. Possibilidade do usuário assinar documentos eletronicamente através da Assinatura Eletrônica no conteúdo dos documentos, apenas nos arquivos anexados (PDF) ou no conteúdo dos documentos e nos anexos (PDF). Possibilidade de escolher, no momento da assinatura, se será utilizada Assinatura Eletrônica ou Assinatura Digital ICP-Brasil (requer certificado digital A1 ou A3 emitido ICP- Brasil). Possibilidade de pré-visualizar documentos e/ou anexos que serão assinados digitalmente com a Assinatura Eletrônica antes de efetuar a operação. Possibilidade de visualizar os dados de assinatura do usuário no momento que documentos e/ou anexos serão assinados digitalmente com a Assinatura Eletrônica. Possibilidade de verificar a autenticidade de assinatura e de documentos ao utilizar Assinatura Eletrônica. Inserção de assinatura em tela nos documentos que foram assinados com a Assinatura Eletrônica. Possibilidade de solicitar assinatura de outros usuários em documentos. Esta solicitação é exibida para o assinante em formato de notificação na plataforma.

#### 24.30. Editor de texto

Possibilidade de formatação do texto como negrito, sublinhado e itálico, bem como alteração do tamanho da fonte, cor do texto e alinhamento do texto. Em todos os módulos do sistema está disponível um corretor ortográfico, que destaca visualmente palavras digitadas incorretamente. Disponibilidade de formatação com tabelas, listas ordenadas e não ordenadas, inclusão de imagens e vídeos no corpo do texto, e hiperlinks;

**SUPERINTENDÊNCIA DE ÁGUA E ESGOTO DE CATANDUVA**

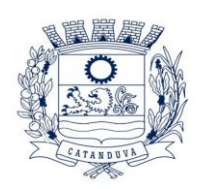

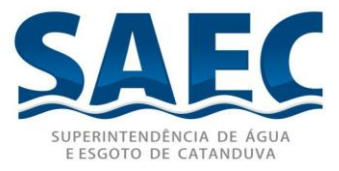

Dashboard

24.31. Produtividade

Possibilidade de criação de dashbord para análise de produtividade.

24.32. Monitoramento e Inteligência para Administradores

Possibilidade de criaçao de dashboard para acompanhamento em tempo real das estatísticas e visão geral de uso da ferramenta. Visão geral da Entidade: em quais setores as demandas não estão sendo resolvidas, lidas ou possuem notas de qualidade baixas, gargalos.

# 24.33. Gráficos gerais

Possibilidade de criaçao de gráficos personalizado de acordo com a necessidade da entidade;

*17.3*

24.34. Aplicativo para tablet ou celurar para auxiliar no atendimento presencial

*17.4 A soluçao deverá ser composta por um aplicativo para aparelhos moveis como celulares e tablet para auxiliar no atendimento presencial, dando a possuibilidade de no momento do atendimento presencial adicionar informaçoes como fotos do rg, cpf entre outros e também a de realizar a assinatura digital pelo tablet ou celular.*

# **18 SERVIÇOS OFERECIDOS**

24.35. Implantação

Tem como objetivo colher os requisitos necessários, analisar os processos internos, adequá-los da melhor forma à plataforma e capacitar usuários sobre documentos eletrônicos.

## 24.36. Condições gerais

Confidencialidade: Compromisso em não utilizar as informações confidenciais a que tiver acesso, para gerar benefício próprio exclusivo e/ou unilateral, presente ou futuro, ou para o uso de terceiros. Compromisso em não repassar o conhecimento das informações confidenciais, Todos os dados são exclusivamente de propriedade da Contratante e serão disponibilizados na integralidade sempre que solicitados em formato digital e sem qualquer custo.

## 24.37. Suporte

Suporte sem custos e ilimitado, via sistema de atendimento ou telefone. O suporte

**SUPERINTENDÊNCIA DE ÁGUA E ESGOTO DE CATANDUVA** Rua São Paulo, 1.108 - Higienópolis - CEP 15804-000 – CATANDUVA/SP Tel.: (17) 3531-0600 – [saec@saec.sp.gov.br](mailto:saec@saec.sp.gov.br) – CNPJ: 10.559.279/0001-00

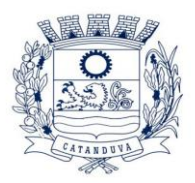

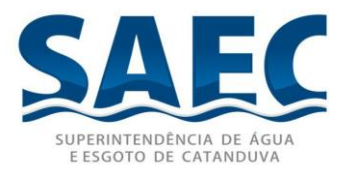

funciona de segunda a sexta das 8h às 17h.

## 24.38. Informações complementares

Integração completa entre todos os sistemas e setores da entidade e sistemas através de disponibilizações de APIs, promovendo aproximação, agilidade, rastreabilidade e transparência nos processos. Flexibilidade, permitindo a parametrização de qualquer tipo de processo, de acordo com a necessidade de cada órgão público. Além de possibilitar a criação de canais de comunicação entre a entidade e munícipes ou contribuintes.

Ainda:

24.39. possibilidade de criação de documentos com leiautes personalizados, prédefinidos pela organização pública;

24.40. controle e configuração de prazos e assuntos dos processos;

- 24.41. tramitação de acordo com a estrutura administrativa da entidade;
- 24.42. acesso através de certificados digitais;
- 24.43. responsividade permite o uso em qualquer dispositivo;
- 24.44. configuração de permissões de acesso;
- 24.45. personalização das caixas de entrada.

24.46. Controle da comunicação interna, memorandos, protocolos, ofícios, abertura de empresas, domicílio tributário eletrônico, e-SIC e ouvidoria em um só lugar. Criação de novos fluxos de acordo com a necessidade de cada órgão público. Gerencie os arquivos por sua pasta virtual.

Todos os serviços deverão ser executados no Prédio da Saec – Superintendência de Água e Esgoto de Catanduva.

## **25. Backup/Restore**

- 25.1. A empresa vencedora será responsável por realizar, auditar e armazenar os backups em local definido pela Saec.
- 25.2. O backup deverá ser diário sendo:
	- Backup full após as 18:00 hrs;
	- Backup incremental das 08:00 as 17:00hrs, sendo um a cada hora;
- 25.3. A Saec deverá receber relatórios diários dos procedimentos de auditoria, e caso ocorra qualquer problema no processo de backup, a Saec deverá ser comunicada imediatamente com todas as informações e procedimentos necessários para corrigir o problema e efetuar o backup corretamente.
- 25.4. A empresa vencedora deverá realizar a restauração dos backups sempre que a Saec solicitar, limitando-se a uma restauração do ambiente por completo por semana.

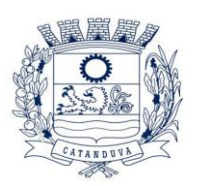

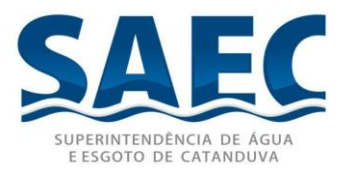

### **26. Visita Técnica**

- **26.1.** A realização de visita técnica será facultativa, sendo que a ocorrência de eventuais prejuízos em virtude de sua omissão na verificação dos locais de instalação é de responsabilidade da empresa;
- **26.2.** A empresa vencedora deverá apresentar a declaração de visita técnica ou declaração dando ciência quanto as condições técnicas para a execução do serviço;
- 26.3. As empresas interessadas em participar da licitação poderão realizar visita técnica, devendo ser agendada na Superintendência de Água e Esgoto de Catanduva, SP, pelo telefone: (17) 3531-0600, ou pessoalmente, no Prédio localizado na Rua São Paulo, 1.108, Catanduva SP, no horário das 08:00 às 16:30 horas, a partir da data da publicação do edital até o dia útil anterior à data da sessão.

### **27. Forma De Pagamento**

27.1. Os pagamentos serão efetuados no 15º (décimo quinto) dia do mês subsequente ao mês da prestação dos serviços, contra apresentação do documento fiscal que deverá ser emitido pela empresa ganhadora.

> Renato Centurion Stuchi Diretor Administrativo e Financeiro